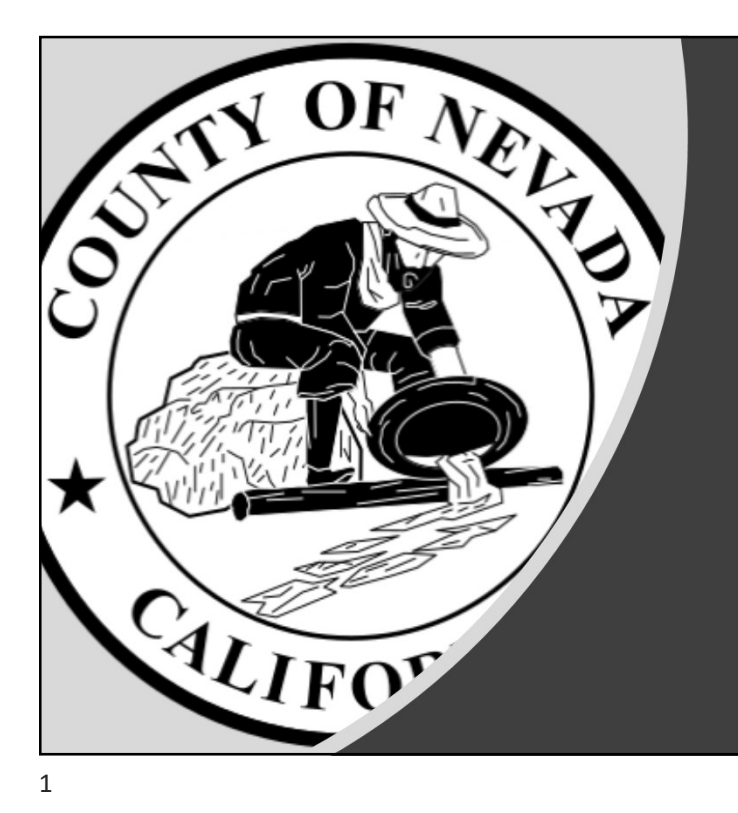

## Vote Center **Training**

### Election Conduct

- 
- 
- 
- 
- Issue Conditional Voter Registration and<br>Provisional ballots
- 
- 
- 

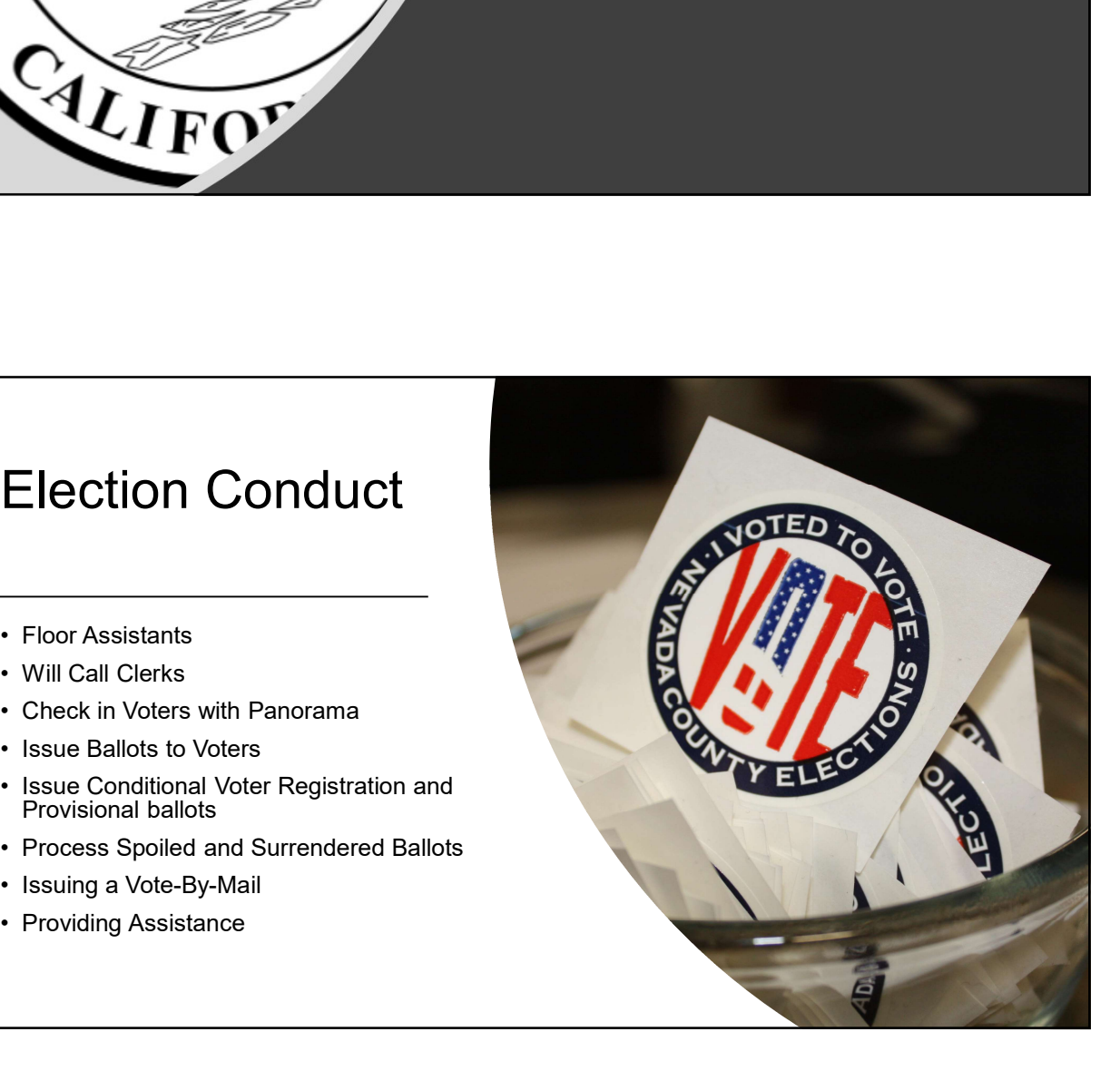

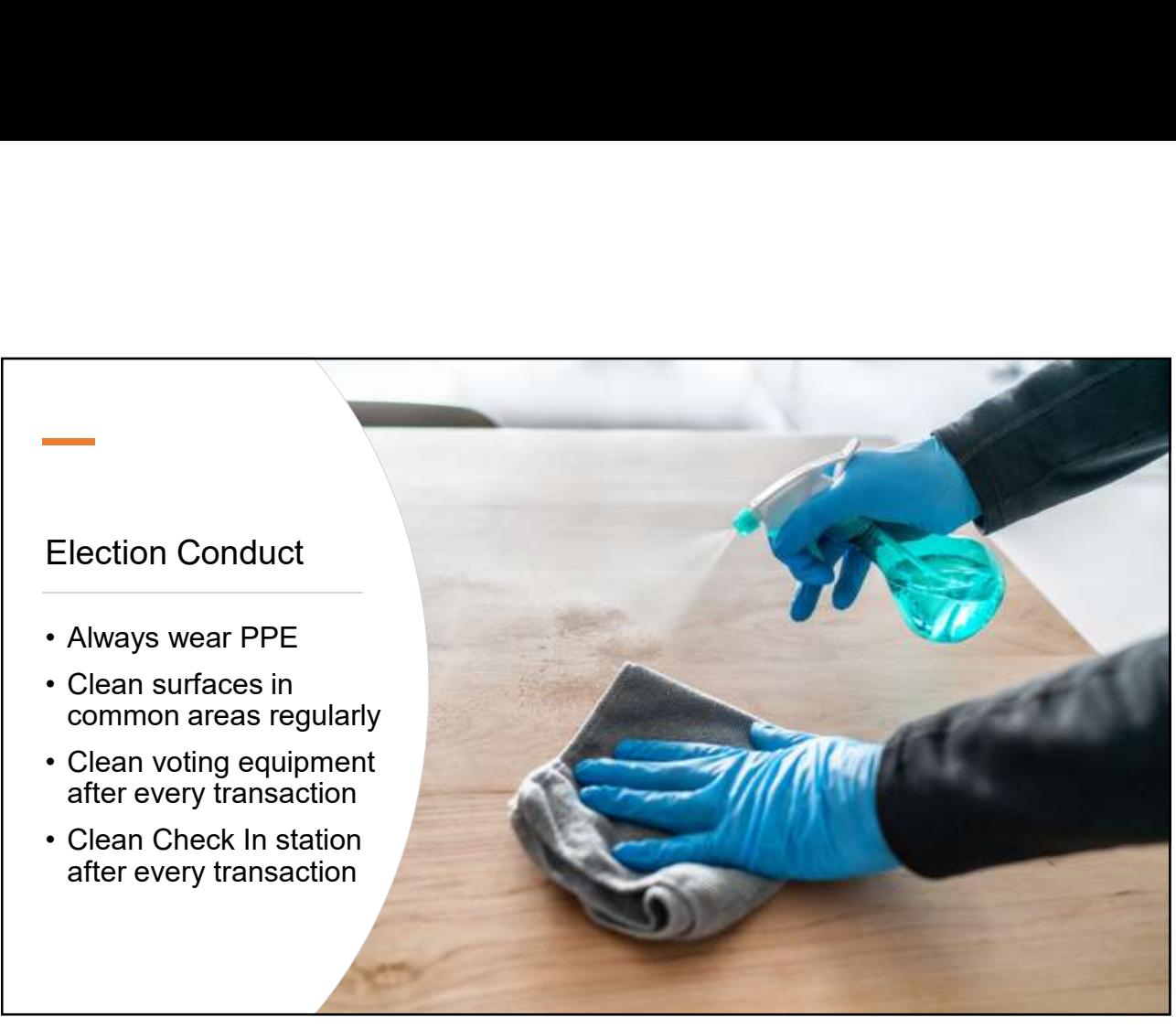

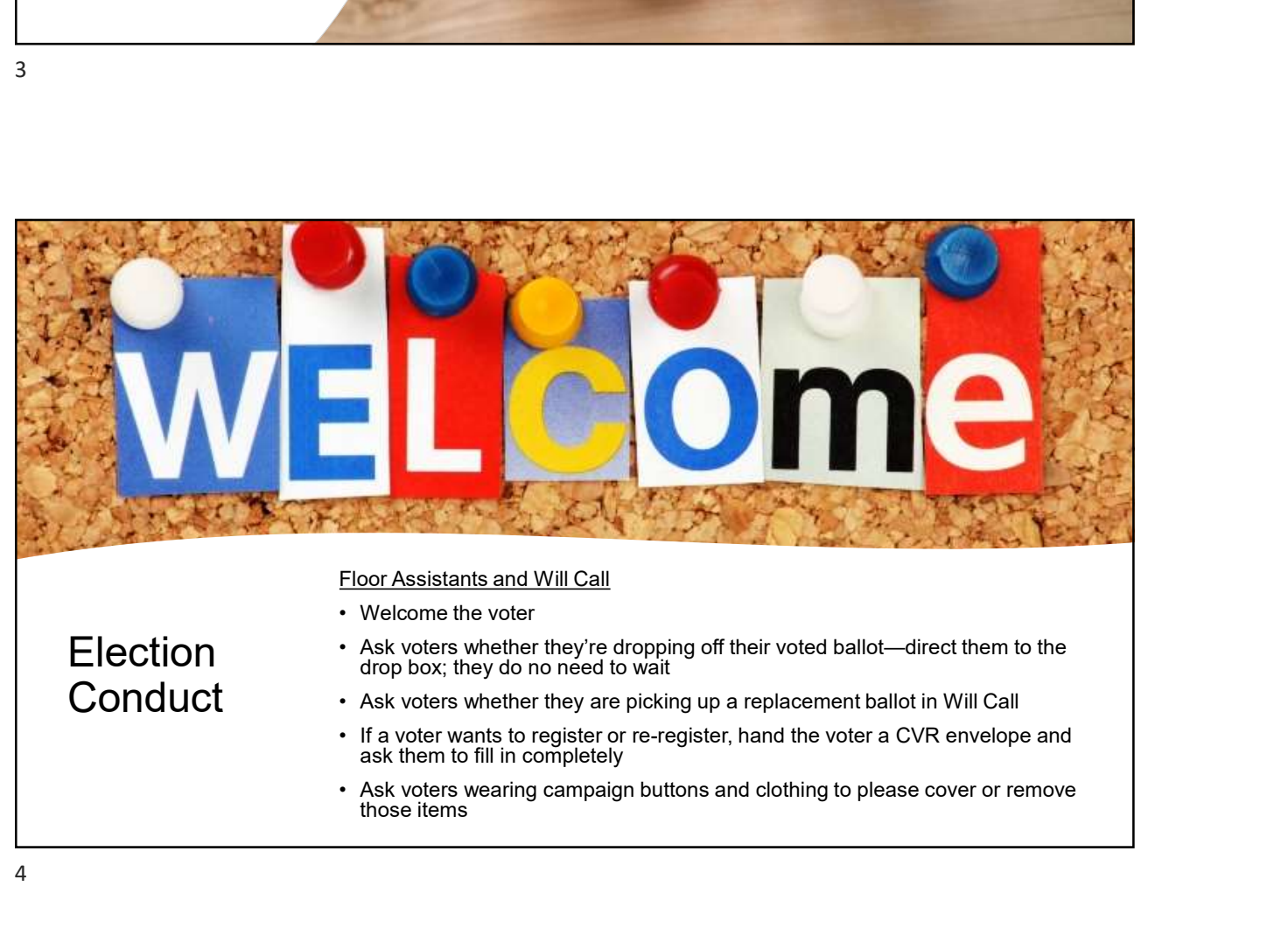

Floor Assistants

- 
- 
- 
- Election Conduct<br>
Floor Assistants<br>• Greet and direct voters<br>• Determine voter needs<br>• Help with waiting area<br>• Activate ballots for those who want to use the Touch Election Conduct<br>
Floor Assistants<br>• Greet and direct voters<br>• Determine voter needs<br>• Help with waiting area<br>• Activate ballots for those who want to use the Touch<br>• Koop cauting art and common areas capitized Election Conduct<br>
Floor Assistants<br>
• Greet and direct voters<br>
• Determine voter needs<br>
• Help with waiting area<br>
• Activate ballots for those who want to use the Touch<br>
• Keep equipment and common areas sanitized<br>• Keep e Election Conduct<br>
Floor Assistants<br>
• Greet and direct voters<br>
• Determine voter needs<br>
• Help with waiting area<br>
• Keep equipment and common areas sanitized<br>
• Keep ali information tables stocked and clean<br>
• Keep the Pub **Writer** Floor Assistants<br>
• Greet and direct voters<br>
• Greet and direct voters<br>
• Determine voter needs<br>
• Help with waiting area<br>
• Keep equipment and common areas sanitized<br>
• Keep equipment and common areas sanitized<br>
• Keep al Floor Assistants<br>• Greet and direct voters<br>• Creet and direct voters<br>• Determine voter needs<br>• Help with waiting area<br>• Keep equipment and common areas sanitized<br>• Keep all information tables stocked and clean<br>• Keep the P Election Conduct<br>
Floor Assistants<br>
• Greet and direct voters<br>
• Determine voter needs<br>
• Help with waiting area<br>
• Activate ballots for those who want to use the Touch<br>
• Writer<br>
• Keep equipment and common areas sanitize
- 
- 
- 

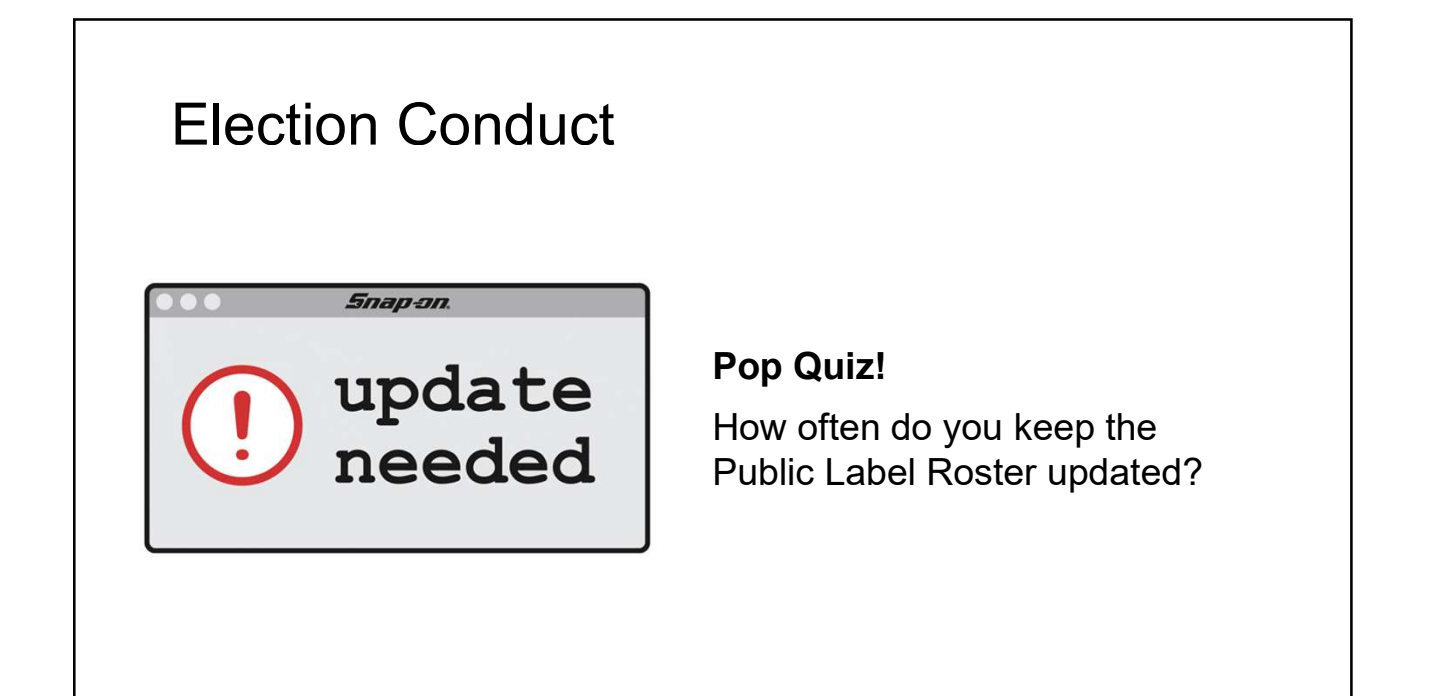

Every Hour!

(We didn't make this up—it's the law. Ca. Elec. Code § 14294)

Bonus Round!

7

What time can you stop updating the Public Label Roster?

6pm

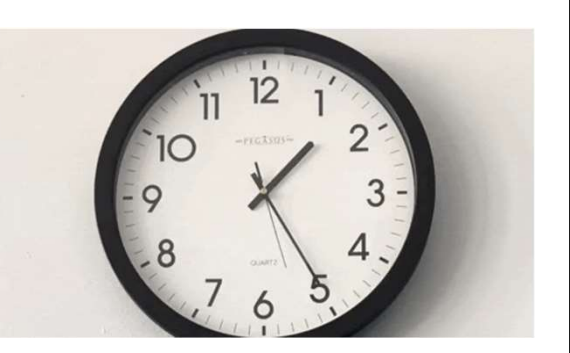

### Election Conduct

Will Call

- 
- 6pm<br>
 New service that we are offering to voters<br>
 New service that we are offering to voters<br>
 Voter may call in ahead of time or make a request<br>
 Request is completed by the next day • Voter may call in ahead of time or make a request<br>• Voter may call in ahead of time or make a request<br>• Voter may call in ahead of time or make a request<br>• Request is completed by the next day<br>• Alphabetize by last name online to replace a ballot Election Conduct<br>
Will Call<br>
• New service that we are offering to voters<br>
• Voter may call in ahead of time or make a request<br>
• Request is completed by the next day<br>
• Alphabetize by last name<br>
• Voter will provide a con Election Conduct<br>
Will Call<br>
• New service that we are offering to voters<br>
• Voter may call in ahead of time or make a request<br>
• Nequest is completed by the next day<br>
• Alphabetize by last name<br>
• Voter will provide a con Election Conduct<br>
Will Call<br>• New service that we are offering to voters<br>• Voter may call in ahead of time or make a request<br>
online to replace a ballot<br>• Request is completed by the next day<br>• Alphabetize by last name<br>• V
- 
- 
- 

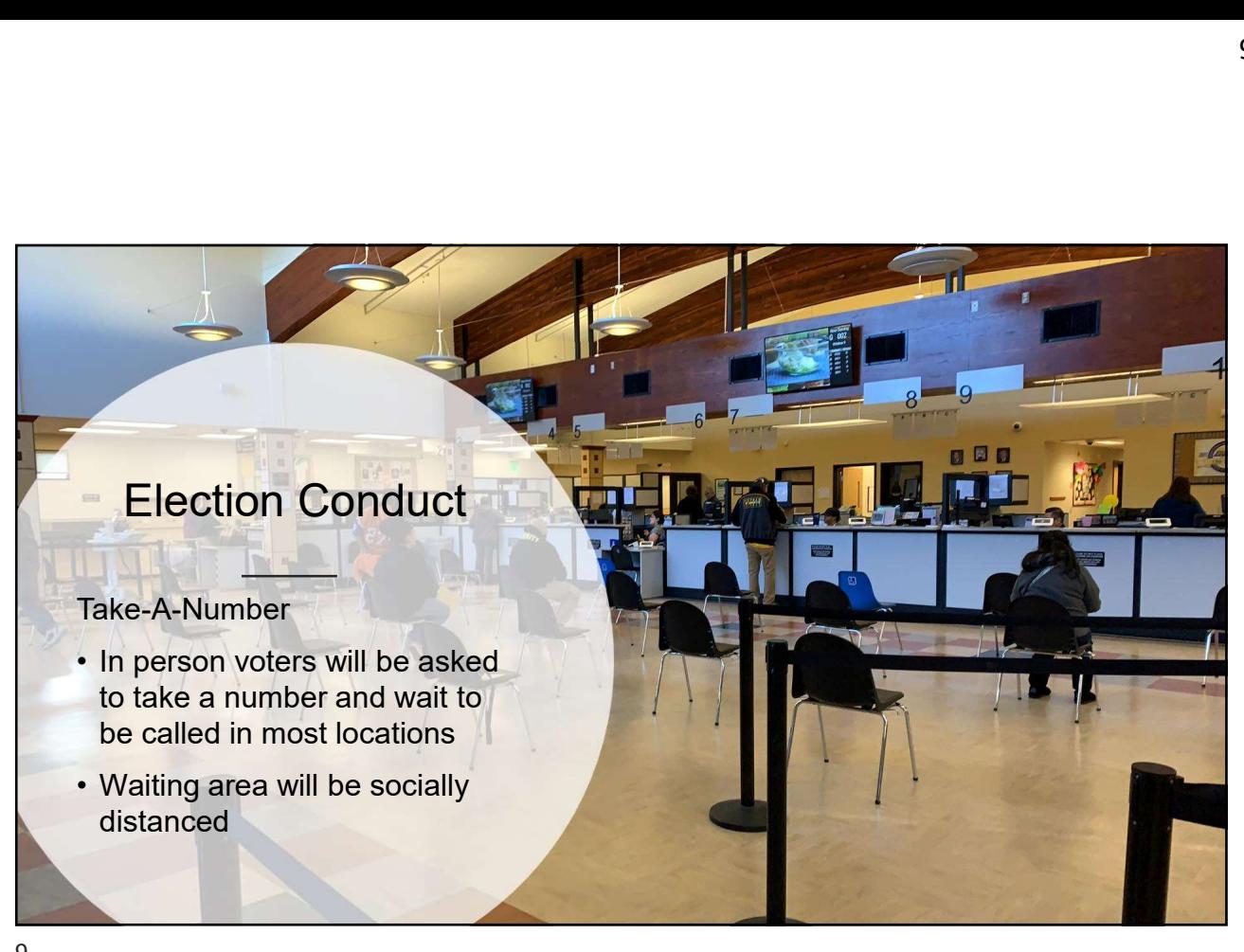

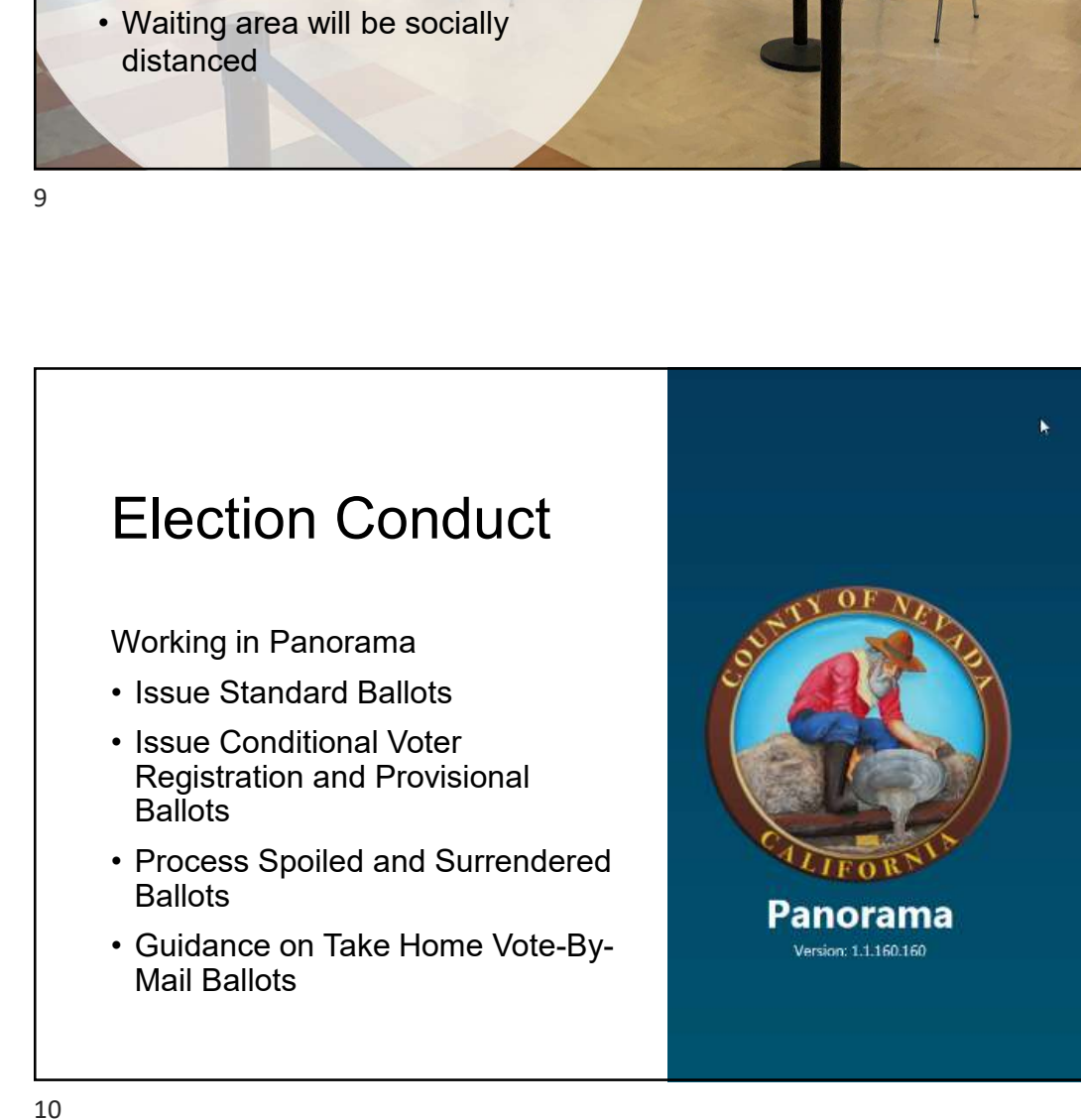

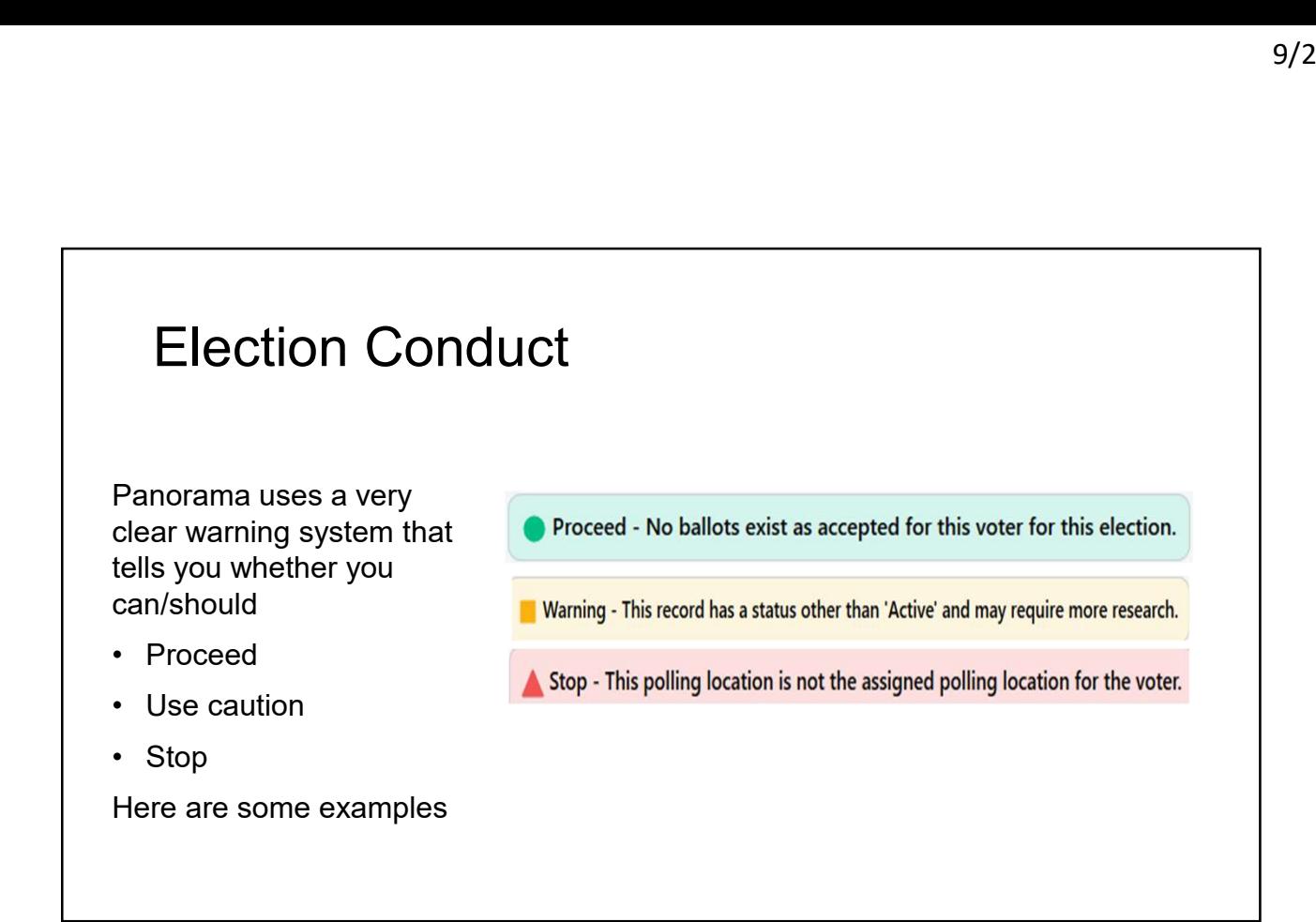

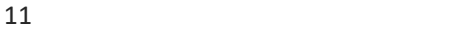

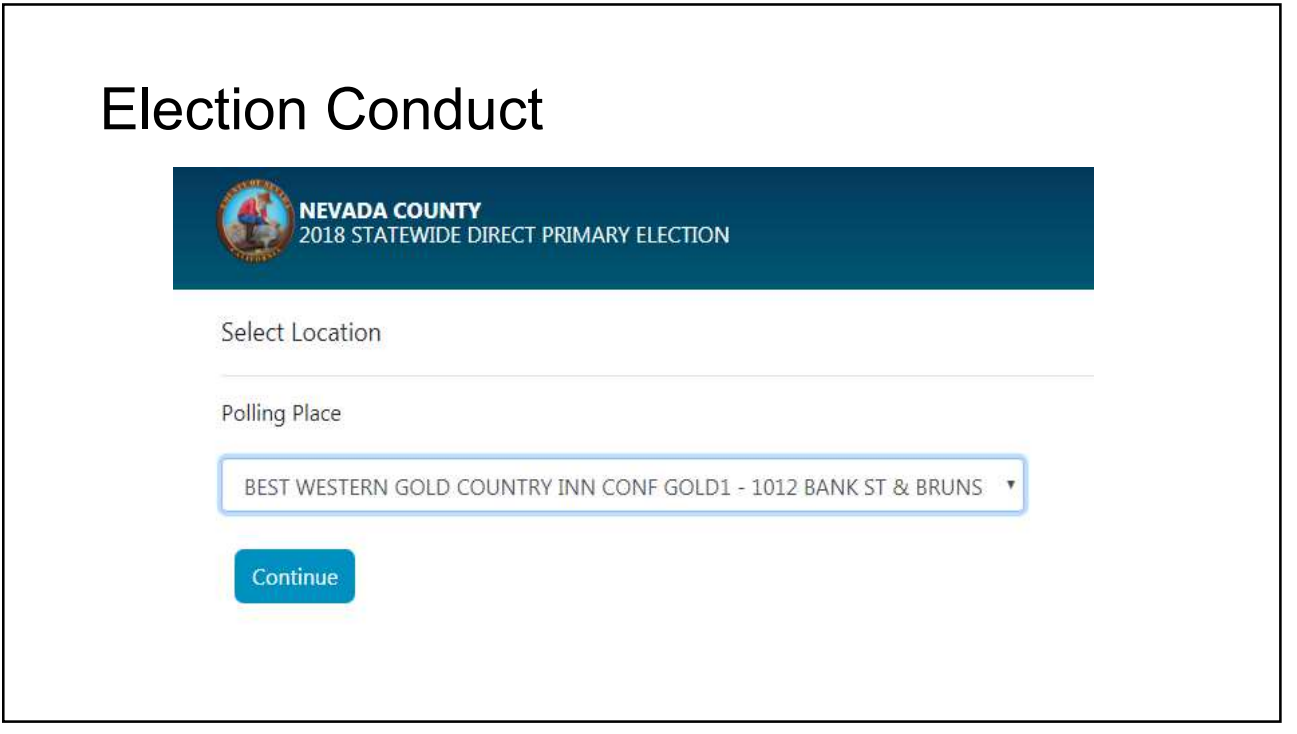

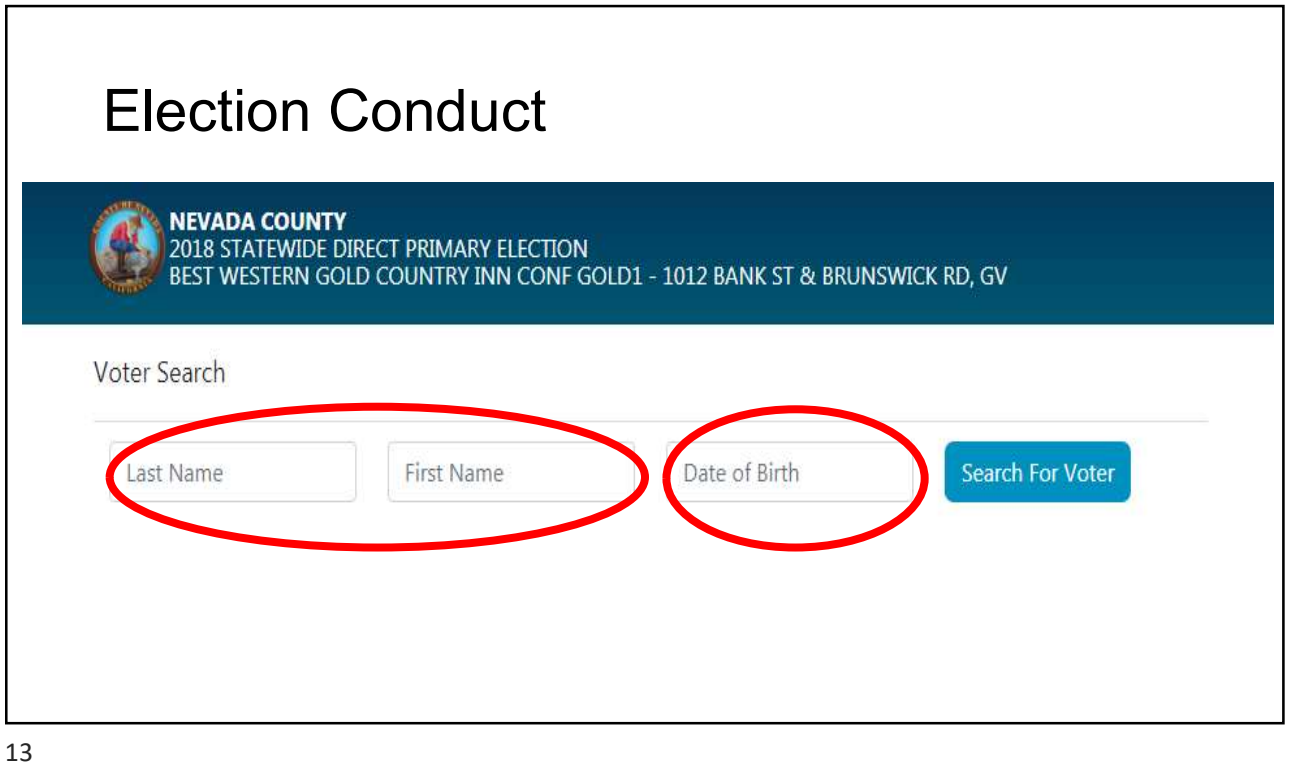

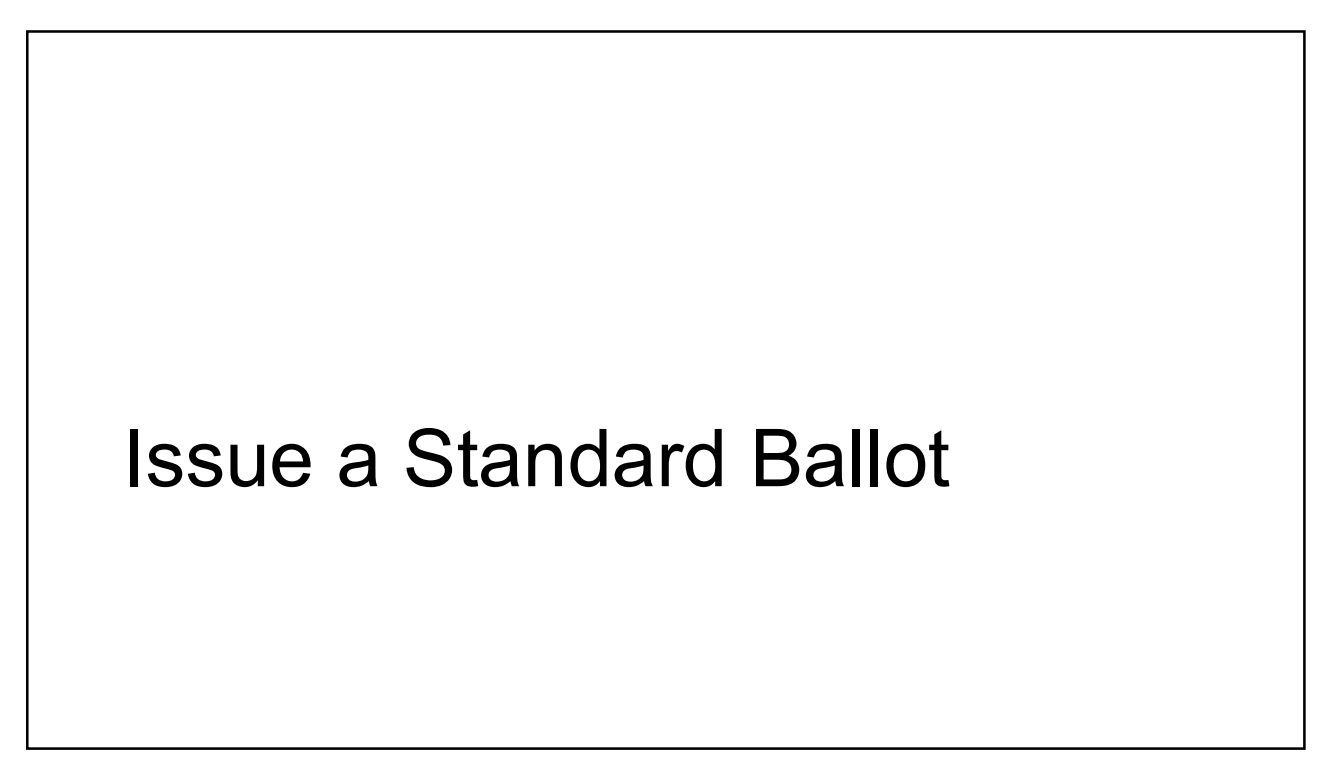

r

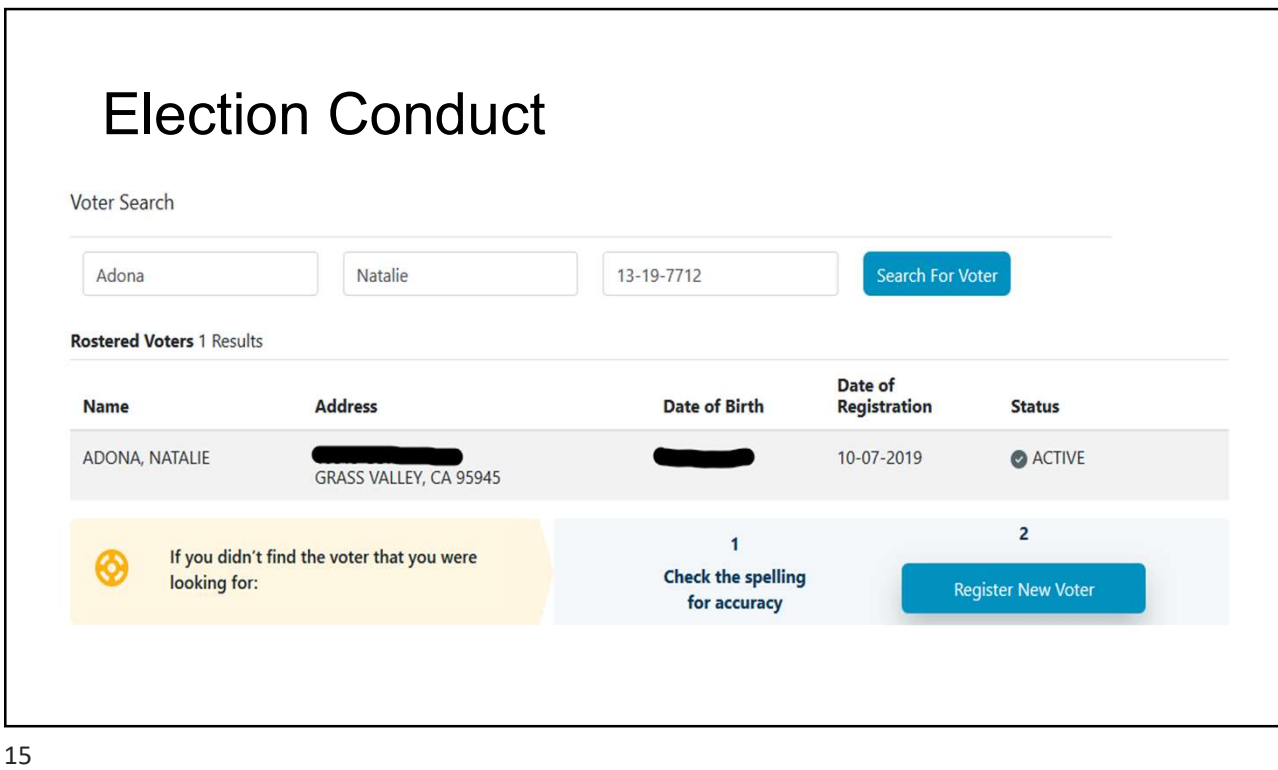

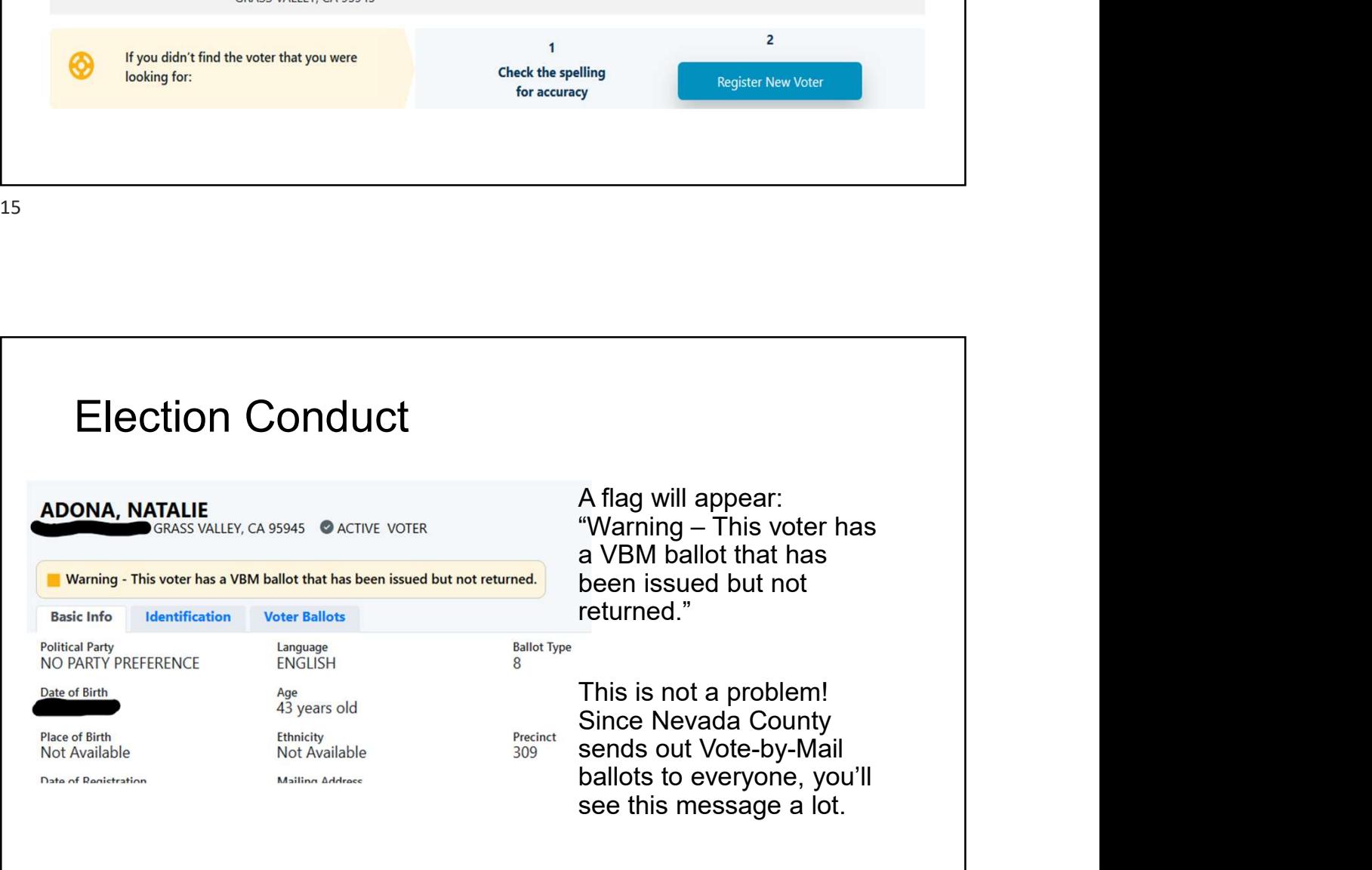

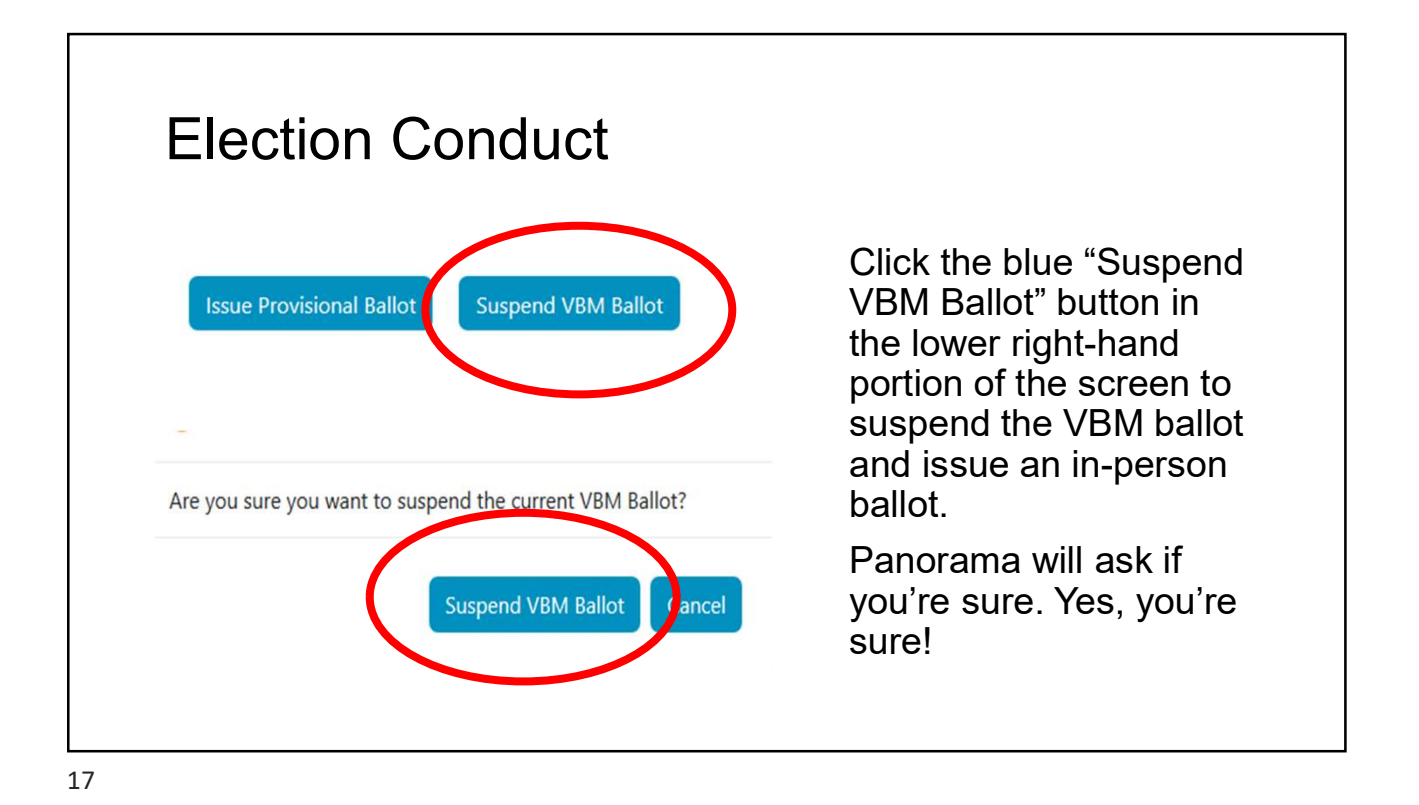

Election Conduct You'll be brought back to the voter's file Click on "Issue Standard Ballot" You'll receive the message, Standard Ballot Successfully Issued "Standard Ballot Successfully Please Provide Standard Ballot To Voter Issued" Political Party<br>NO PARTY PREFERENCE **Ballot Type** Language<br>ENGLISH Click on "Print Ticket" **Help Next Vote Print Ticket** 

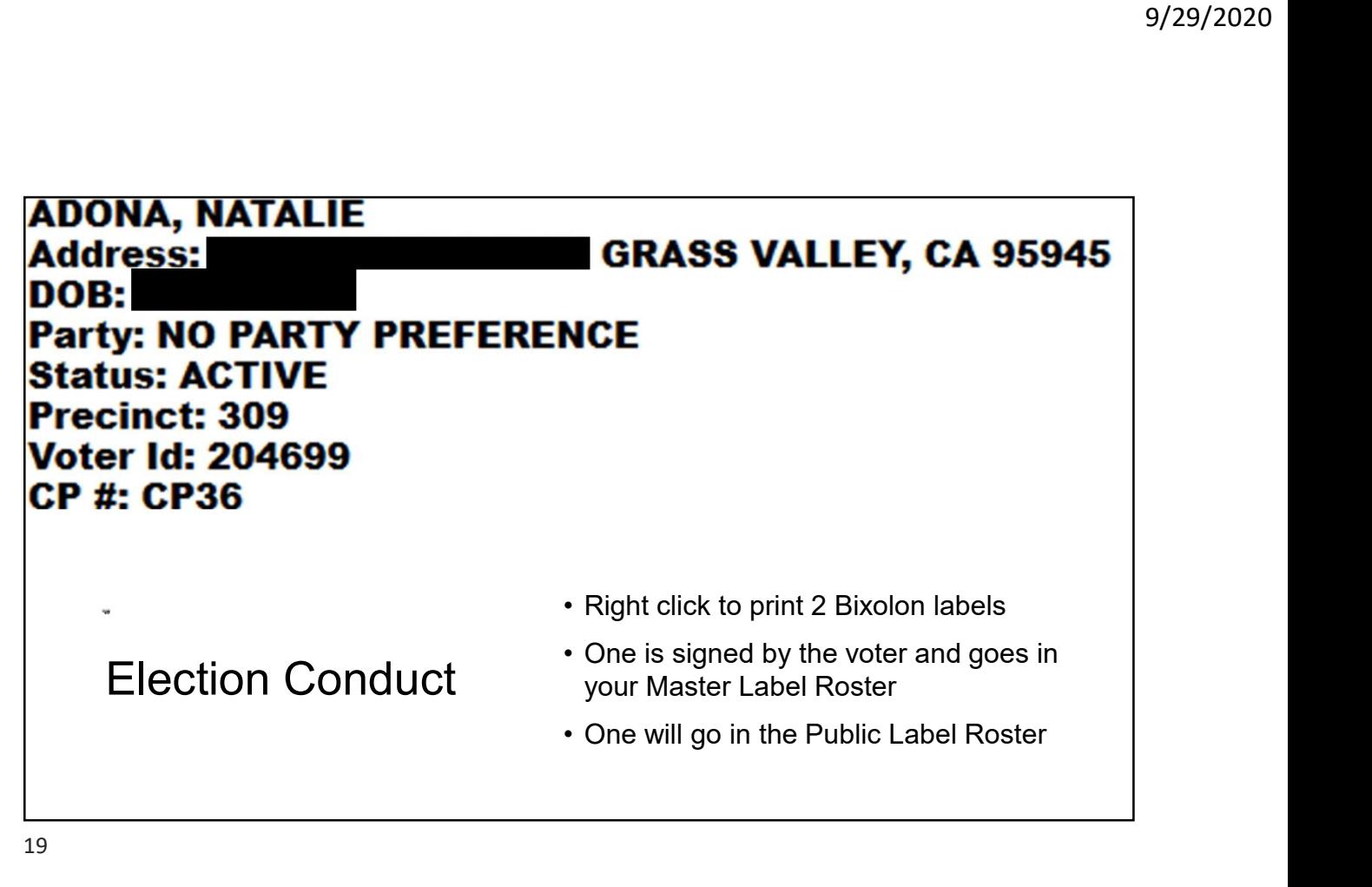

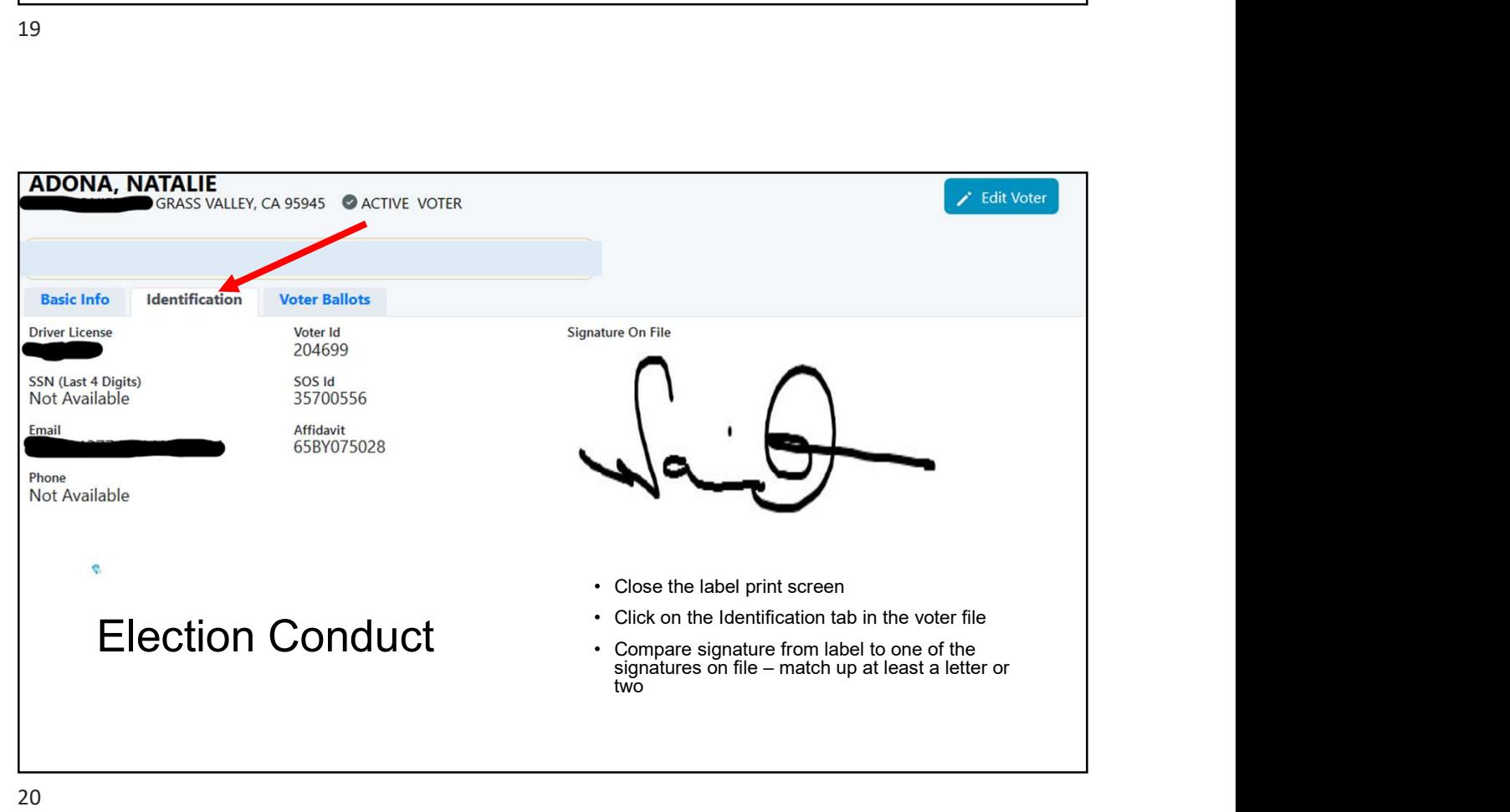

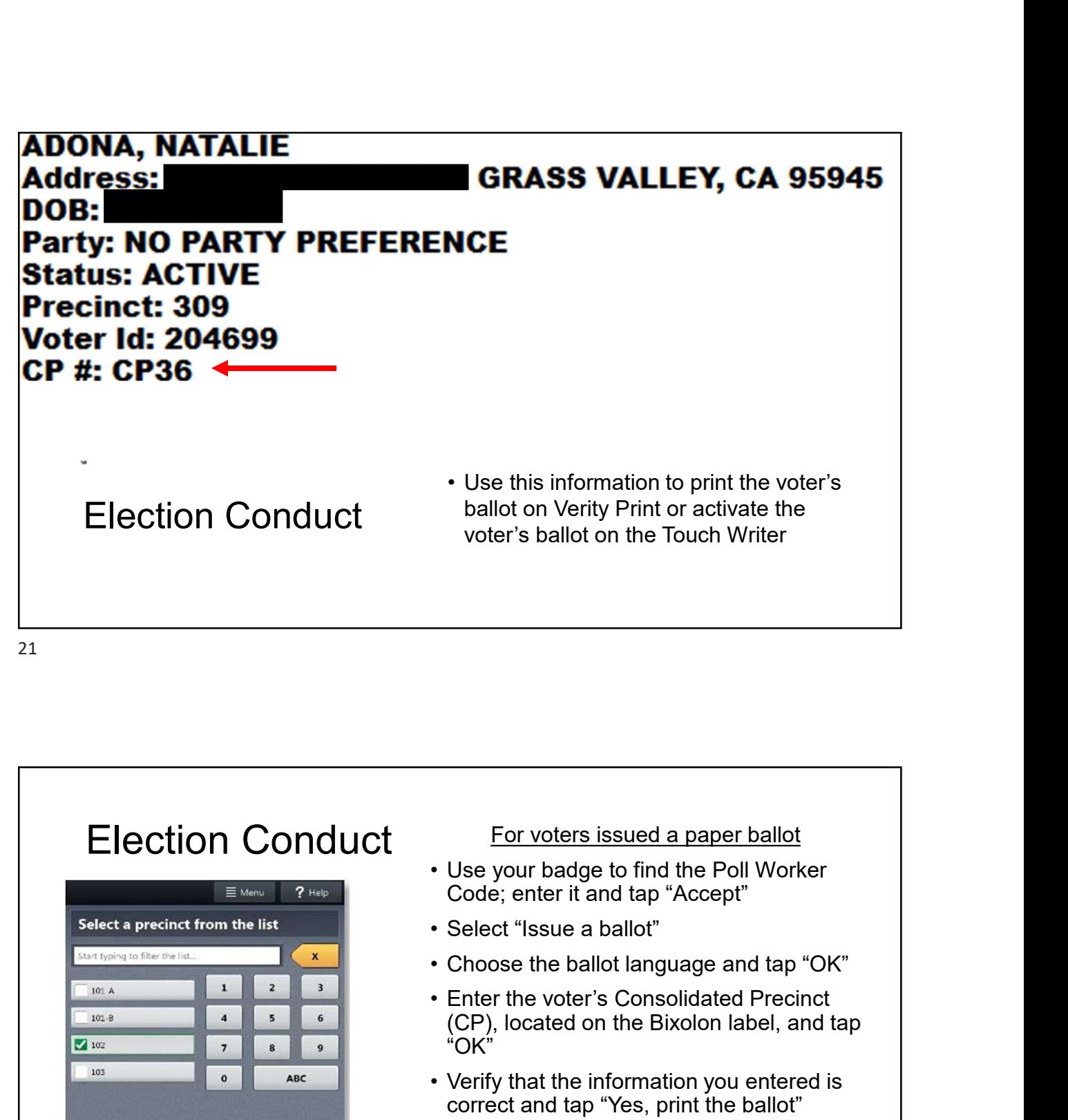

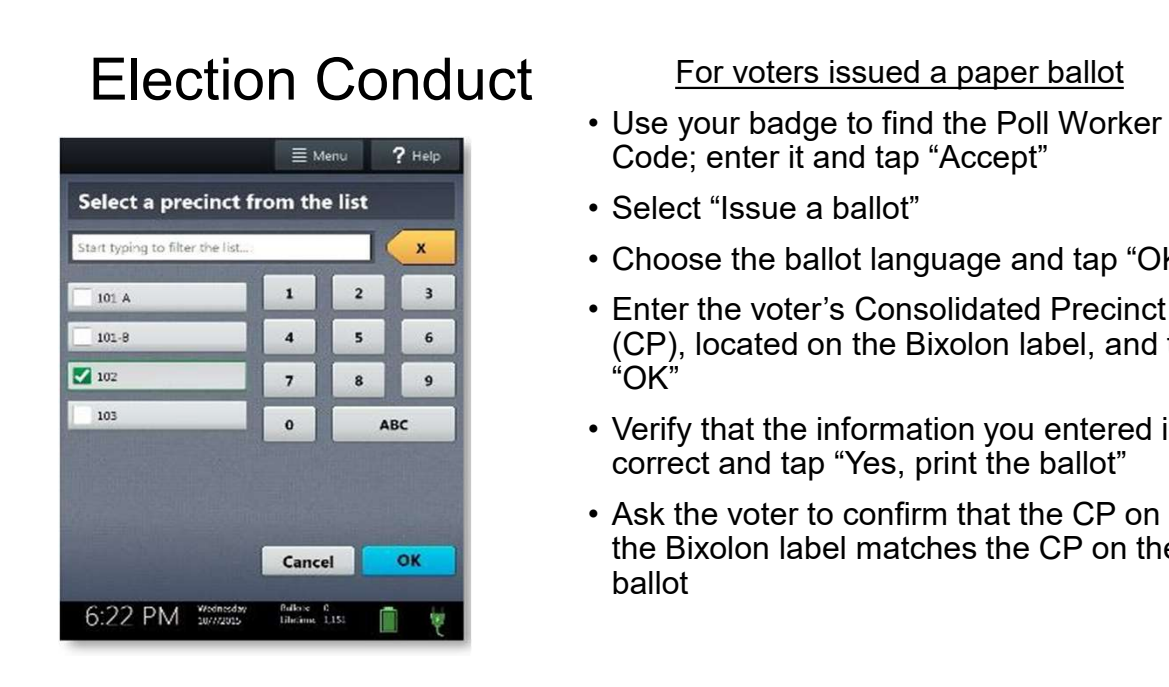

- Code; enter it and tap "Accept"
- 
- 
- (CP), located on the Bixolon label, and tap "OK" For voters issued a paper ballot<br>
• Use your badge to find the Poll Worker<br>
Code; enter it and tap "Accept"<br>
• Select "Issue a ballot"<br>
• Choose the ballot language and tap "OK"<br>
• Enter the voter's Consolidated Precinct<br> For voters issued a paper ballot<br>
• Use your badge to find the Poll Worker<br>
Code; enter it and tap "Accept"<br>
• Select "Issue a ballot"<br>
• Choose the ballot language and tap "OK"<br>
• Enter the voter's Consolidated Precinct<br>
- correct and tap "Yes, print the ballot"
- the Bixolon label matches the CP on their ballot

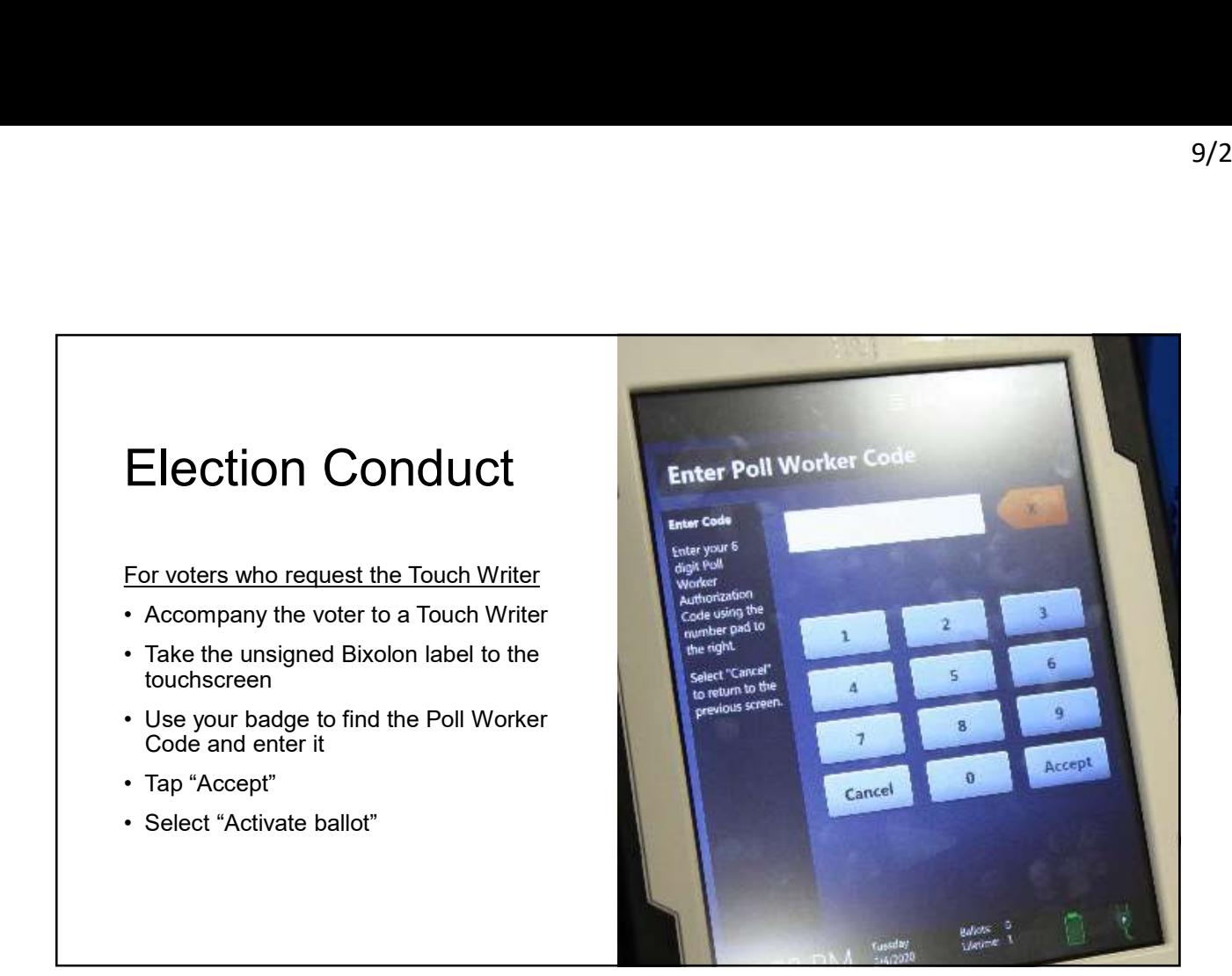

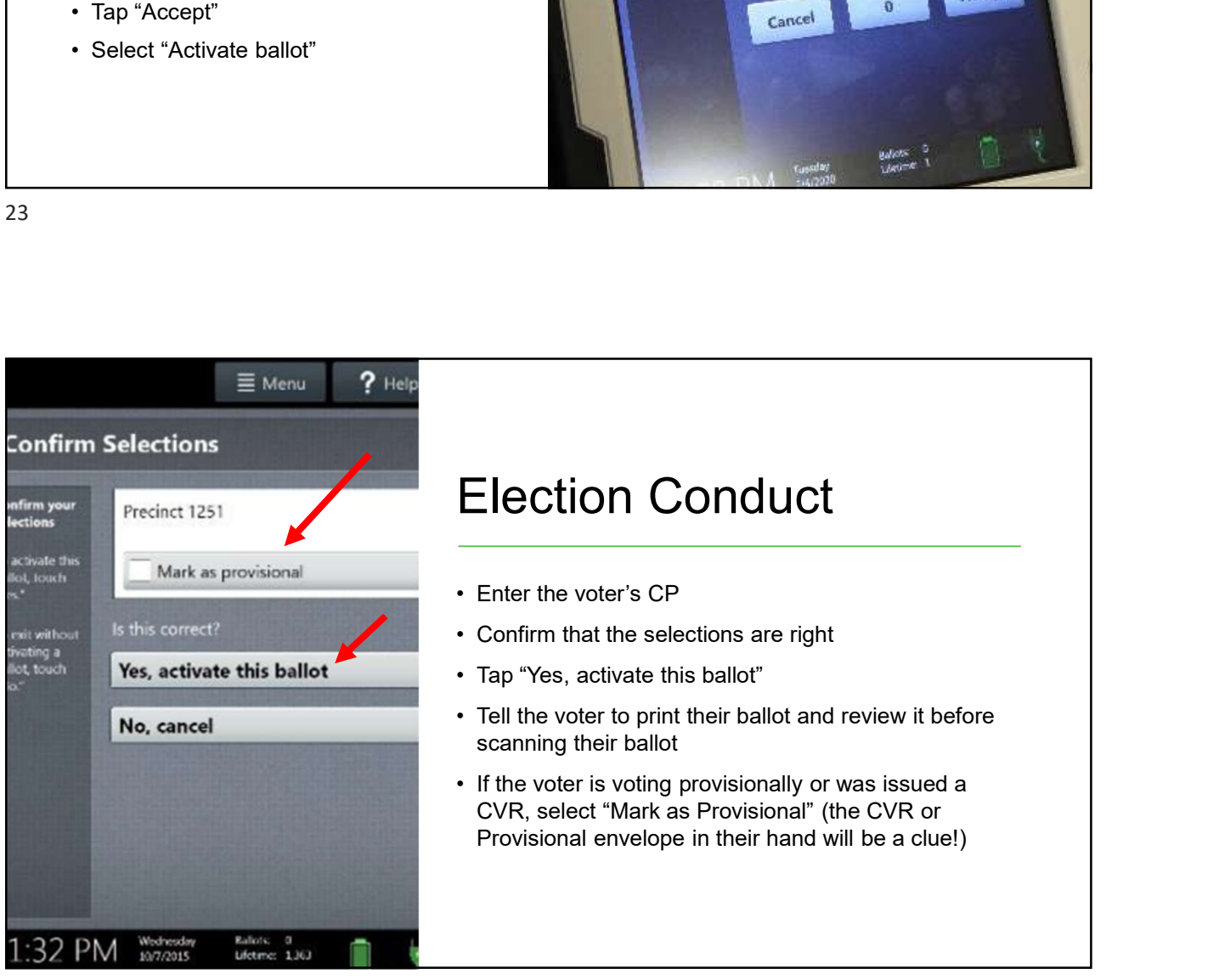

- voter may do so by tapping, "Yes, help me change the settings."
- plugged in and that they have a fresh set of ear covers.
- use the pad to make their selections.
- assist the voter (as requested by the voter) with connecting the sip-and-puff feature

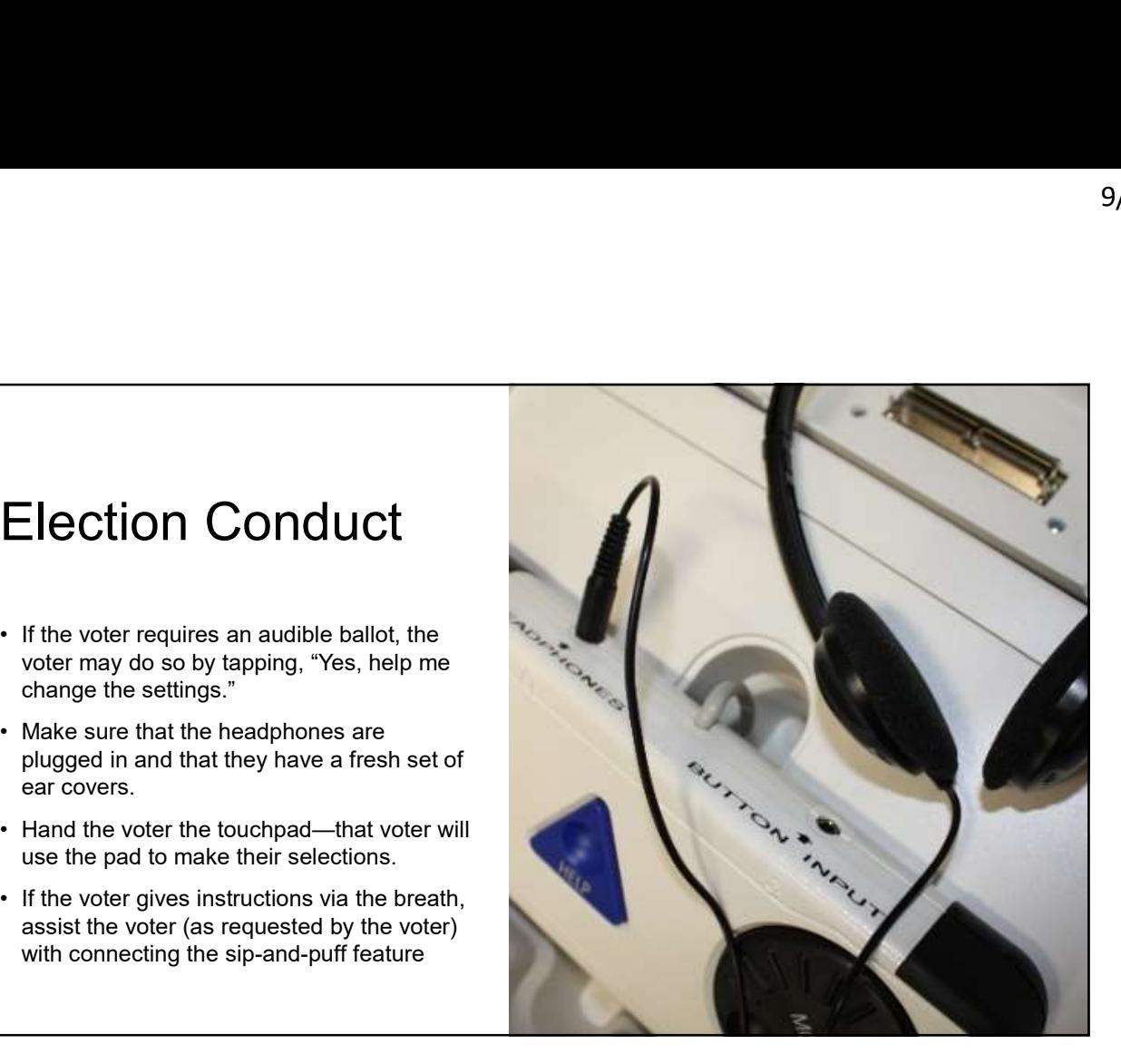

25

### Election Conduct<br>
Pop Quiz!<br>
Pop Quiz!<br>
The voter is entitled to receive up to how many<br>
copies of their ballot?<br>
A. 10<br>
B. 1<br>
C. 3<br>
D. Unlimited<br>
D. Unlimited<br>
A. IC. 2 **Election Conduct**<br> **Pop Quiz!**<br> **Pop Quiz!**<br> **Pop Quiz!**<br> **Pop Quiz!**<br> **Pop Quiz!**<br> **Pop Quiz!**<br> **Pop Quiz!**<br> **Pop Guiz!**<br> **B.** 1<br> **B.** 1<br> **B.** 1<br> **B.** 1<br> **Expansional District ISSEADYAL DISTRICT<br>
<b>B.** 1<br> **Expansional Dis** C. 3<br>
C. 3<br>
C. 3<br>
C. 1<br>
C. 1<br>
C. 1<br>
C. 1<br>
C. 1<br>
C. 1<br>
C. 1<br>
C. 1<br>
C. 1<br>
C. 1<br>
C. 1<br>
C. 2<br>
C. 1<br>
C. 2<br>
C. 2<br>
C. 2<br>
C. 2<br>
C. 2<br>
C. 2<br>
C. 2<br>
C. 2<br>
C. 2<br>
C. 2<br>
C. 2<br>
C. 2<br>
C. 2<br>
C. 2<br>
C. 2<br>
C. 2<br>
C. 2<br>
C. 2<br>
C. 2<br>
C. 2<br>
C. 2<br> **Election Conduct**<br> **Pop Quiz!**<br>
The voter is entitled to receive up to how many<br>
copies of their ballot?<br>
A. 10<br>
B. 1<br>
D. Unlimited<br>
D. Unlimited<br>
D. Unlimited<br>
D. Unlimited<br>
S. To Vicken the box<br>
S. To Vicken the box<br>
S. Election Conduct Pop Quiz! The voter is entitled to receive up to how many copies of their ballot? **RIICAN RA** Voter-No All voters, re disclosed up party prefer voter-nomi preference, voter-nomi and is show It does not endorsed b

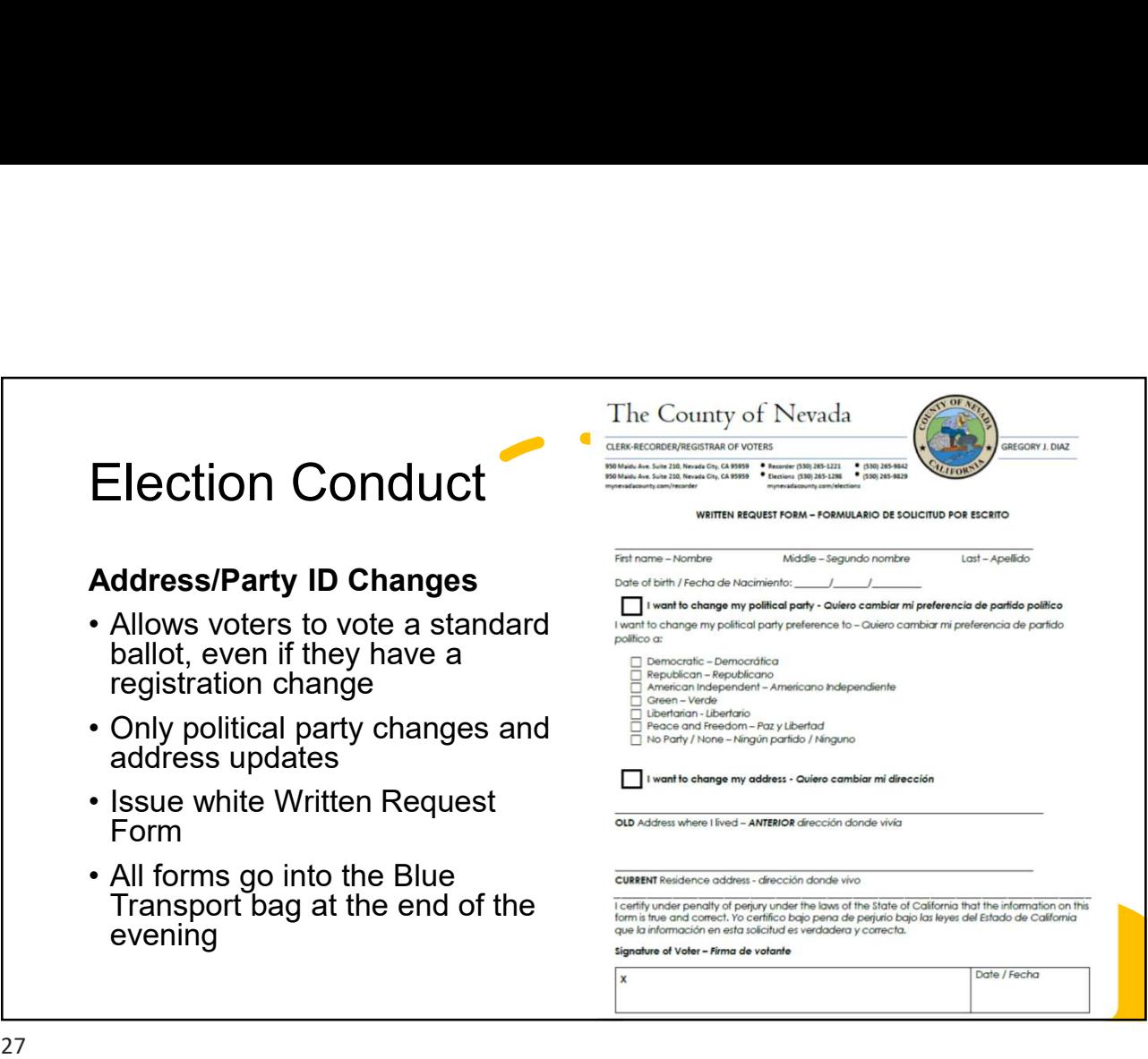

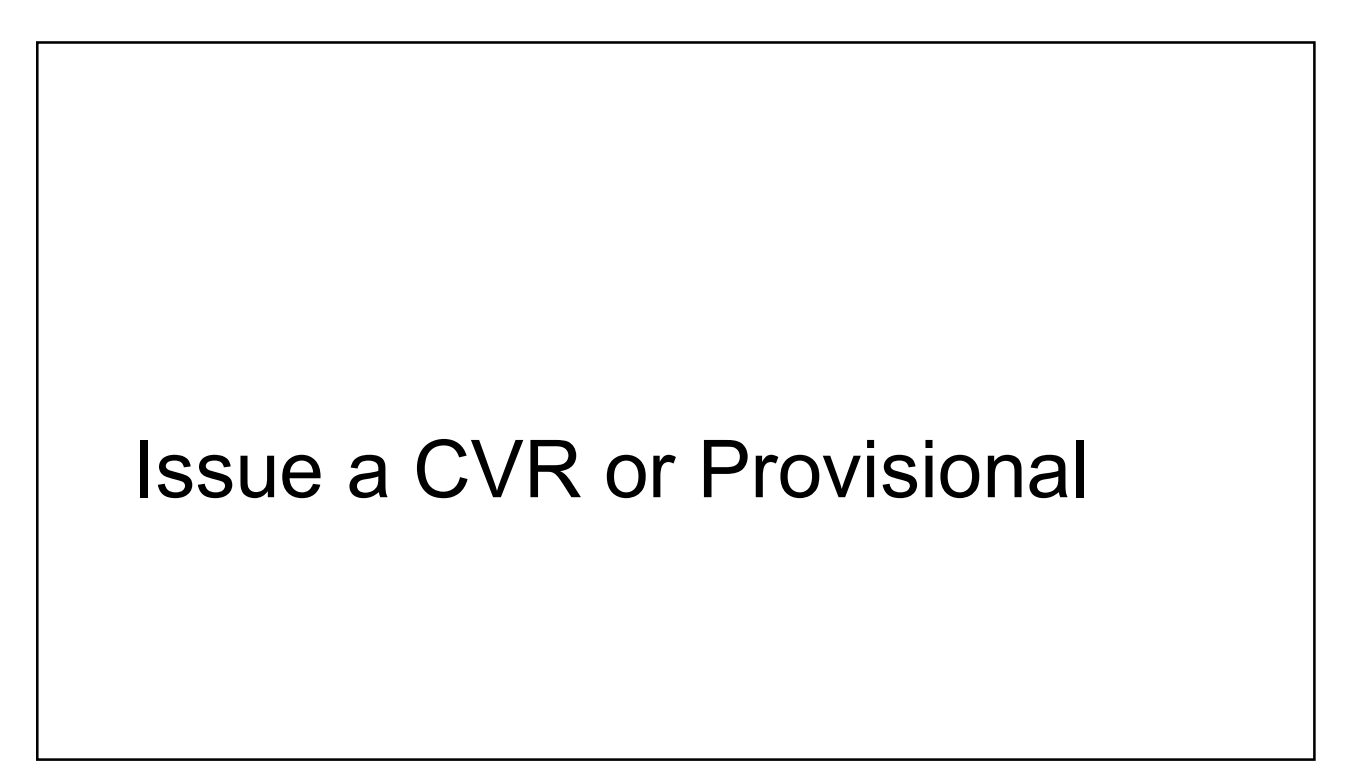

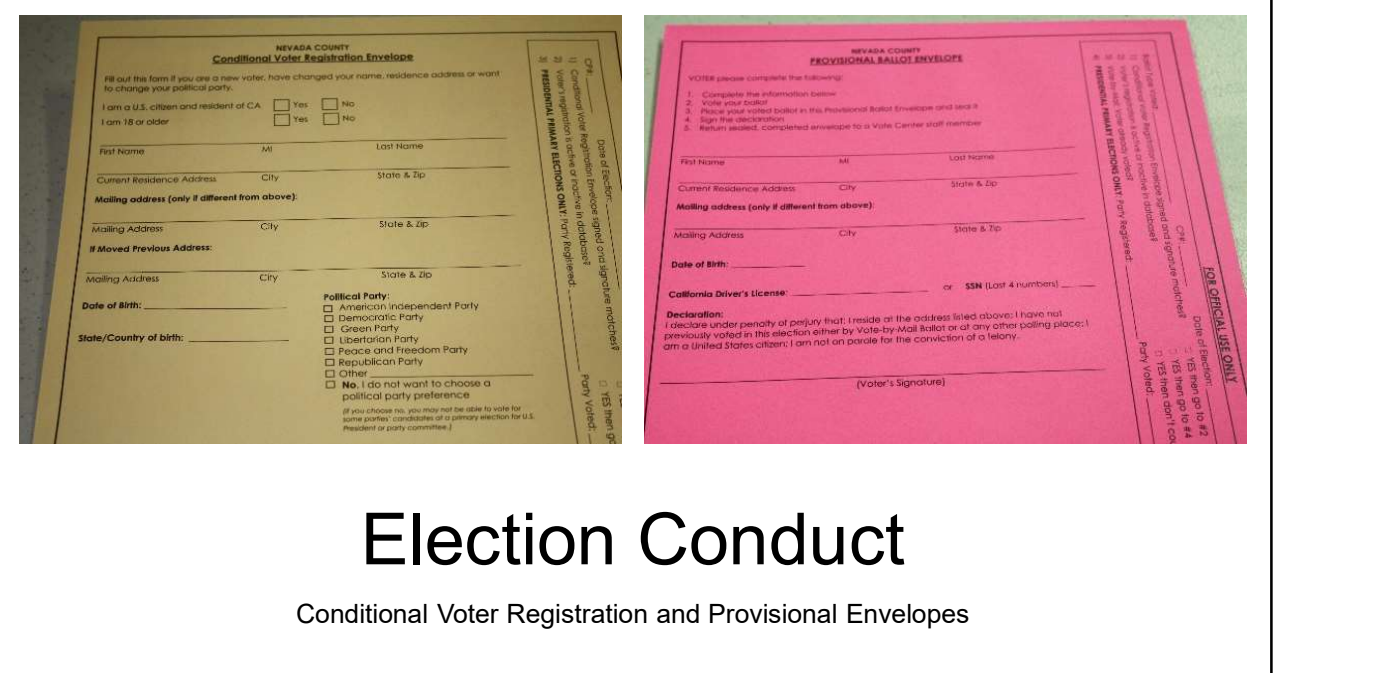

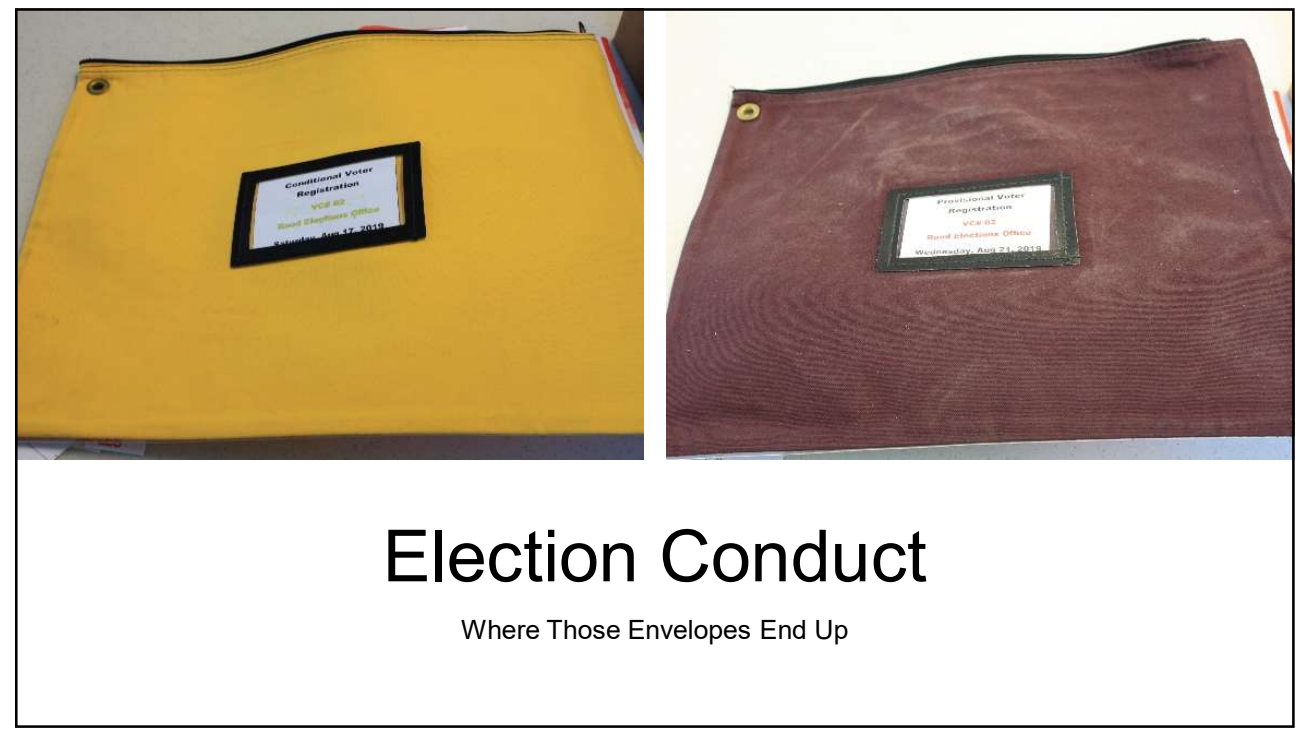

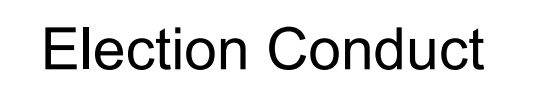

- 
- 

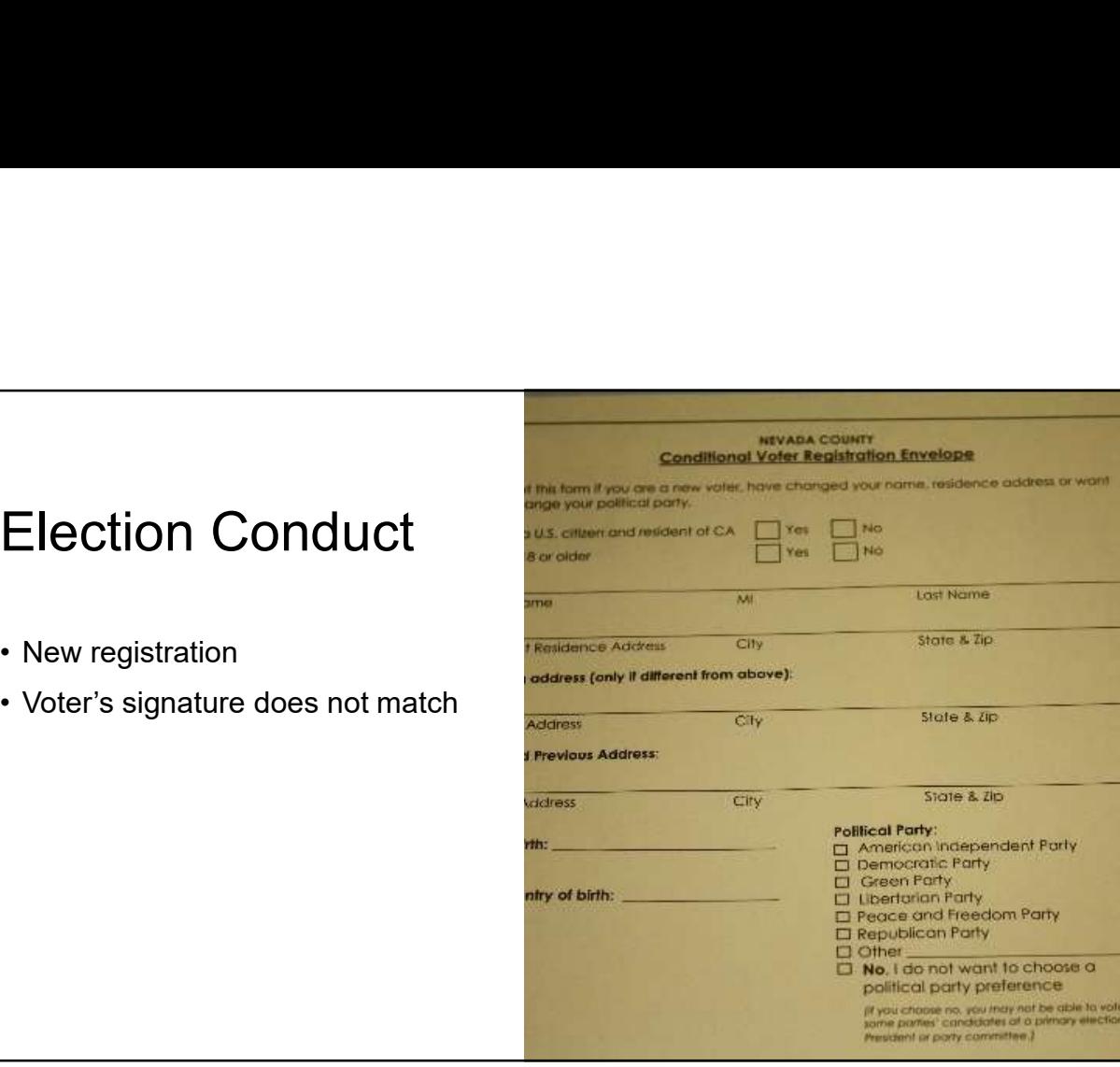

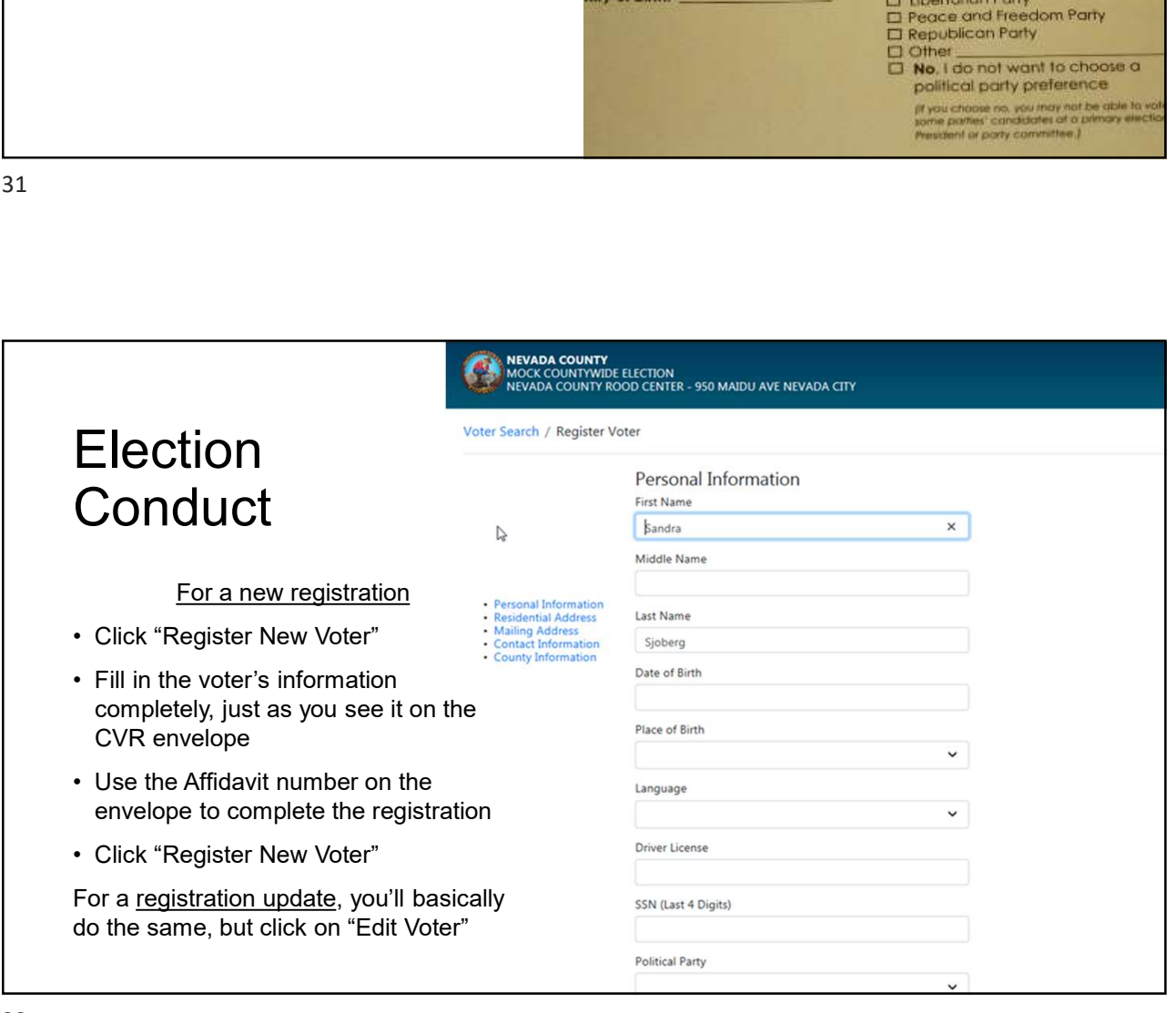

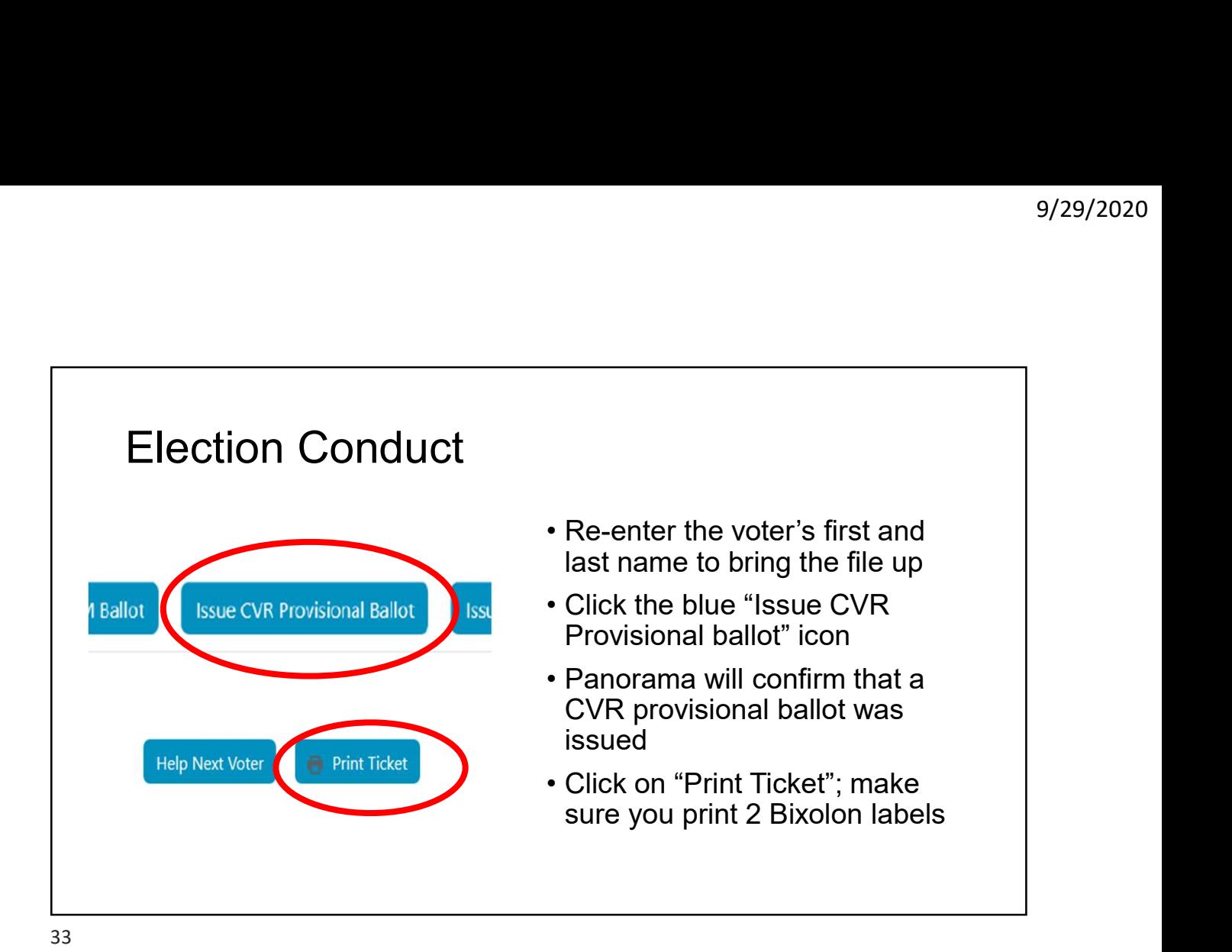

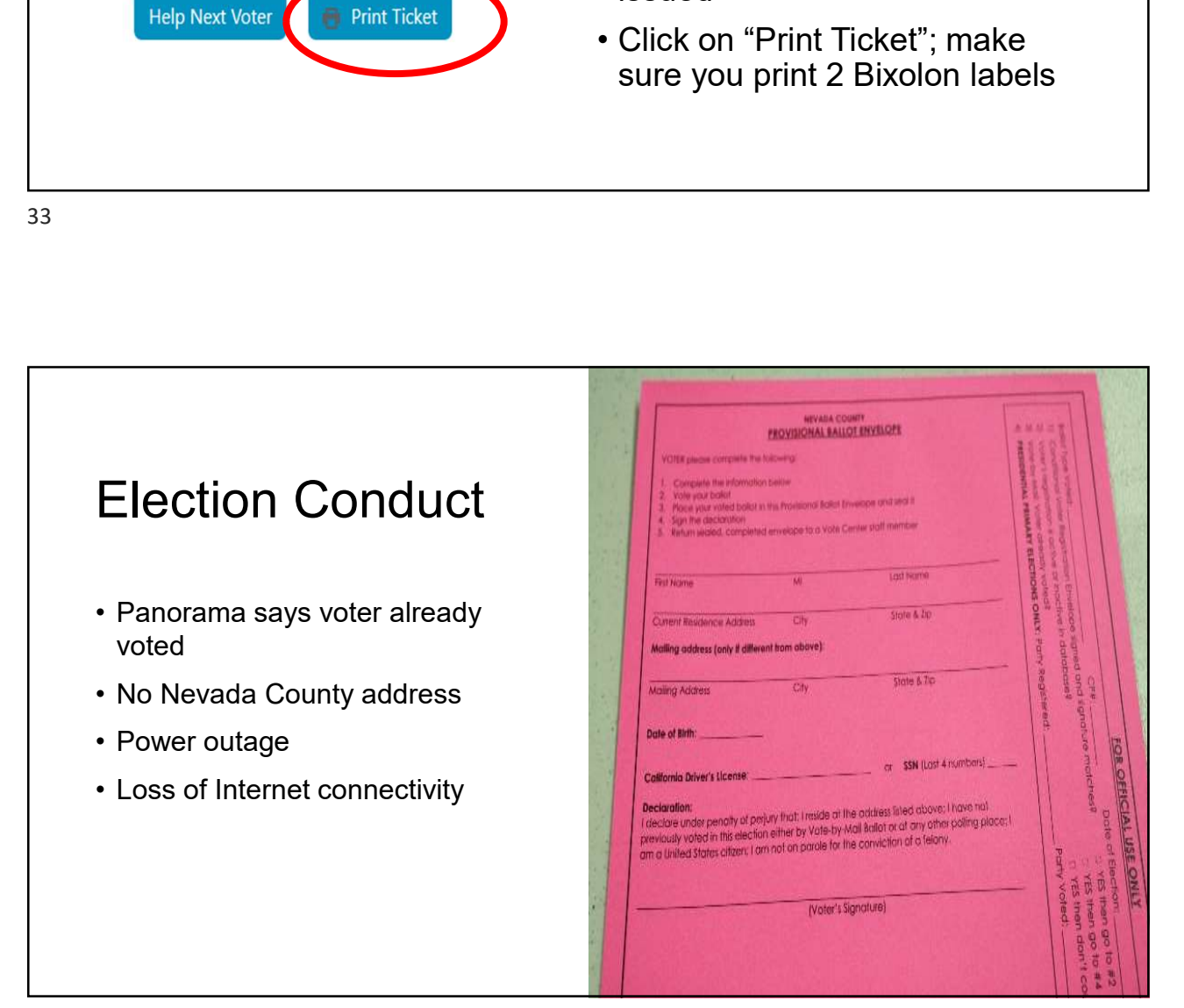

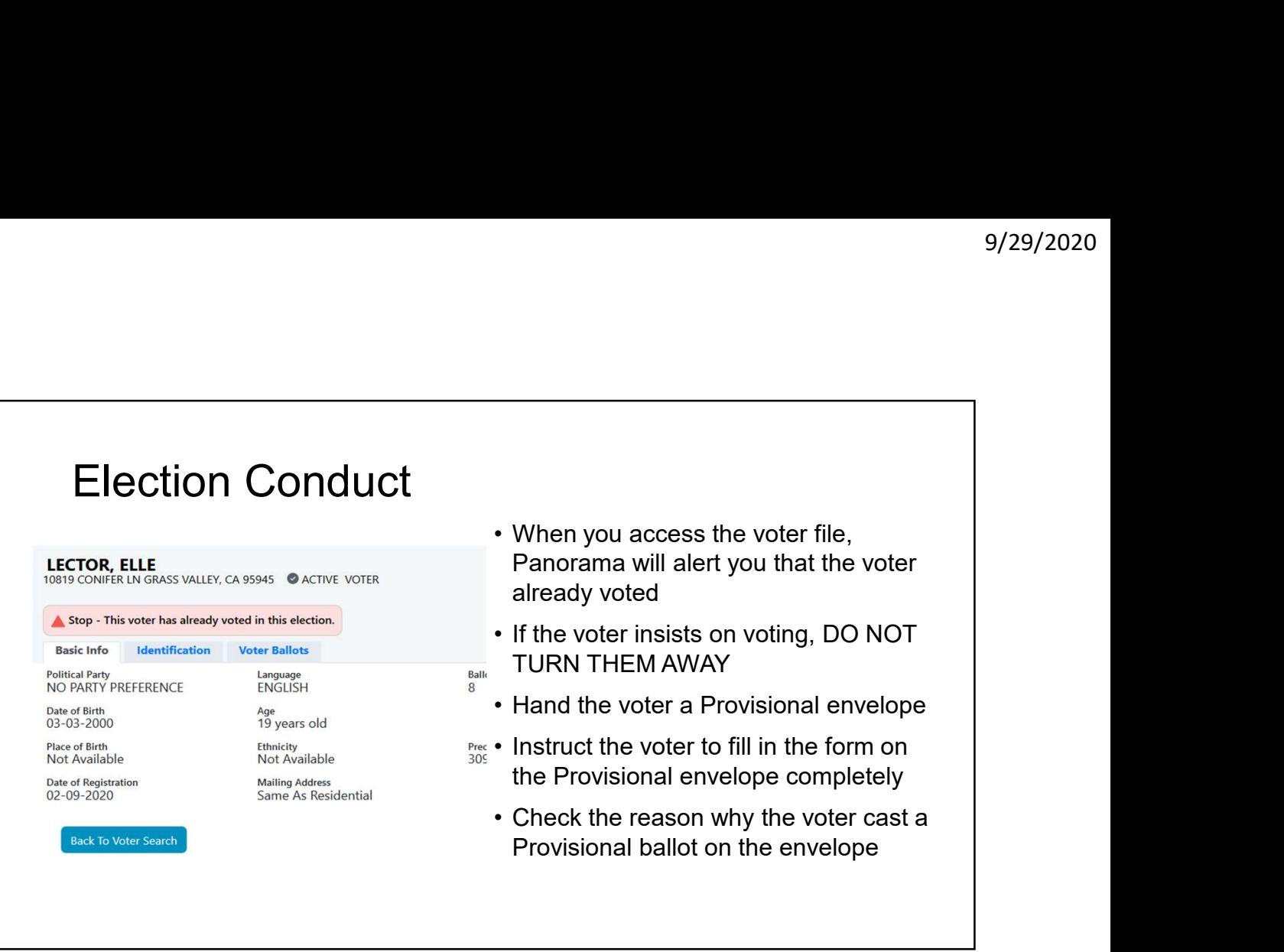

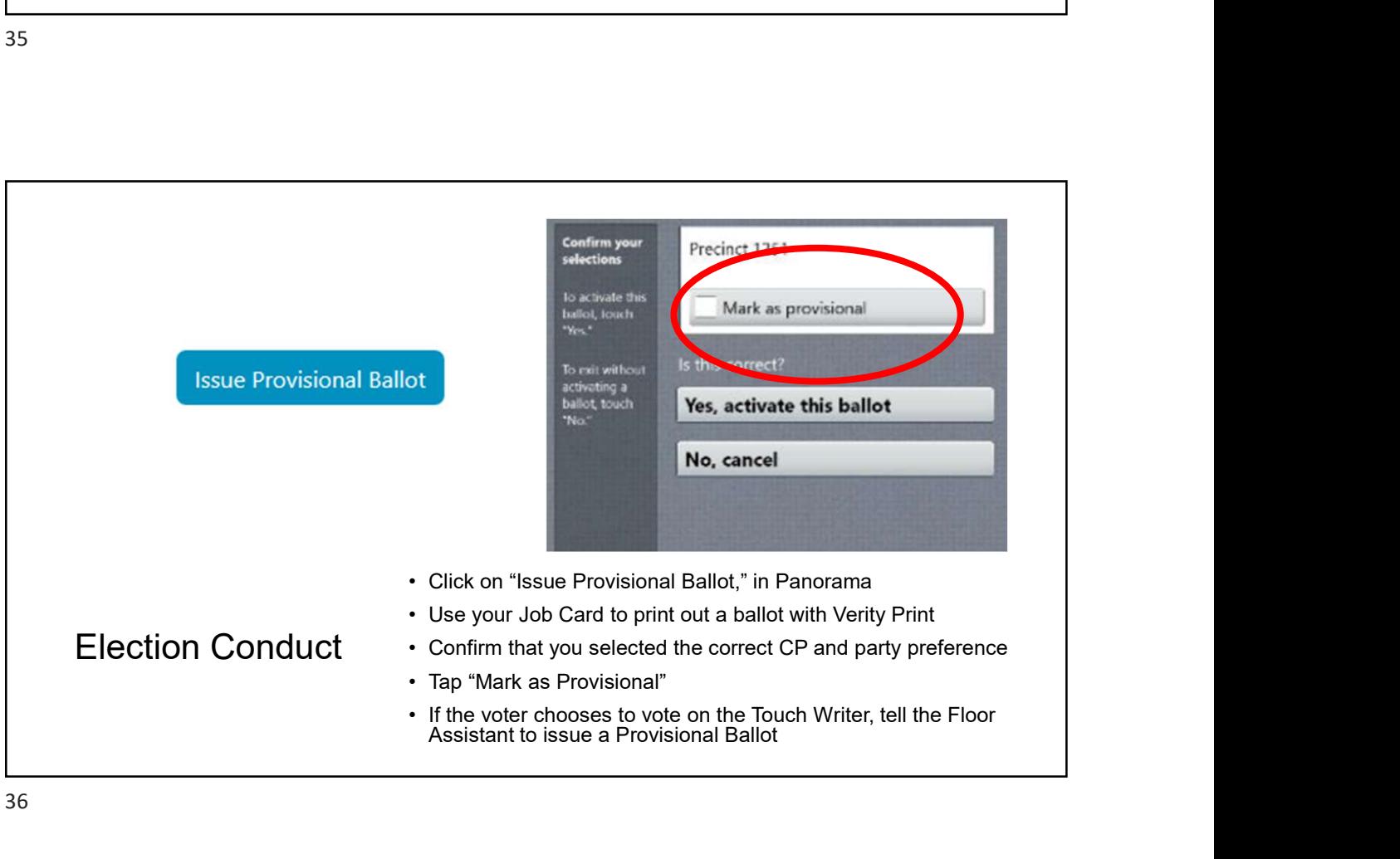

# Election Conduct Other types of Provisionals 9/29/2<br>• Mo Nevada County address—do not register this person; use CP 1<br>• No Nevada County address—do not register this person; use CP 1<br>• Loss of Internet Connectivity—you will have access to a Master<br>• Street Index on an when issuing a ballot. 9/2<br>
• Election Conduct<br>
• No Nevada County address—do not register this person; use CP 1<br>
• No Nevada County address—do not register this person; use CP 1<br>
• Loss of Internet Connectivity—you will have access to a Master<br> Street Index on an emergency back up laptop. Use this to look up the voter's CP. end and the types of Provisionals<br>
• No Nevada County address—do not register this person; use CP 1<br>
• When issuing a ballot.<br>
• When issuing a ballot.<br>
• Loss of Internet Connectivity—you will have access to a Master<br>
• S check in voters as normally. Simply issue pre-printed ballots. If you lose power or Internet, call us immediately. Several vote centers will have back-up power generation.

37

# Process Spoiled and Surrendered Ballots

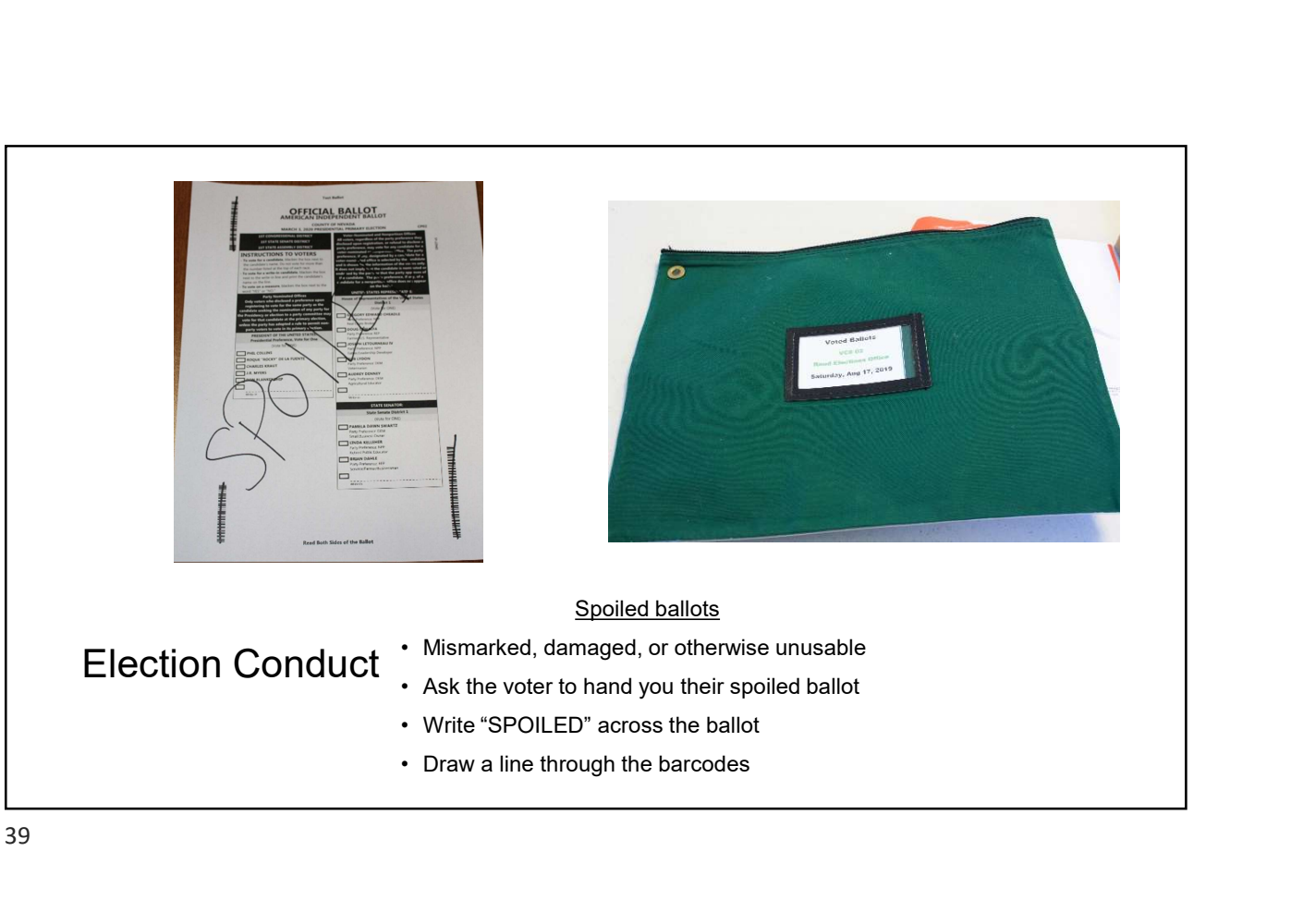

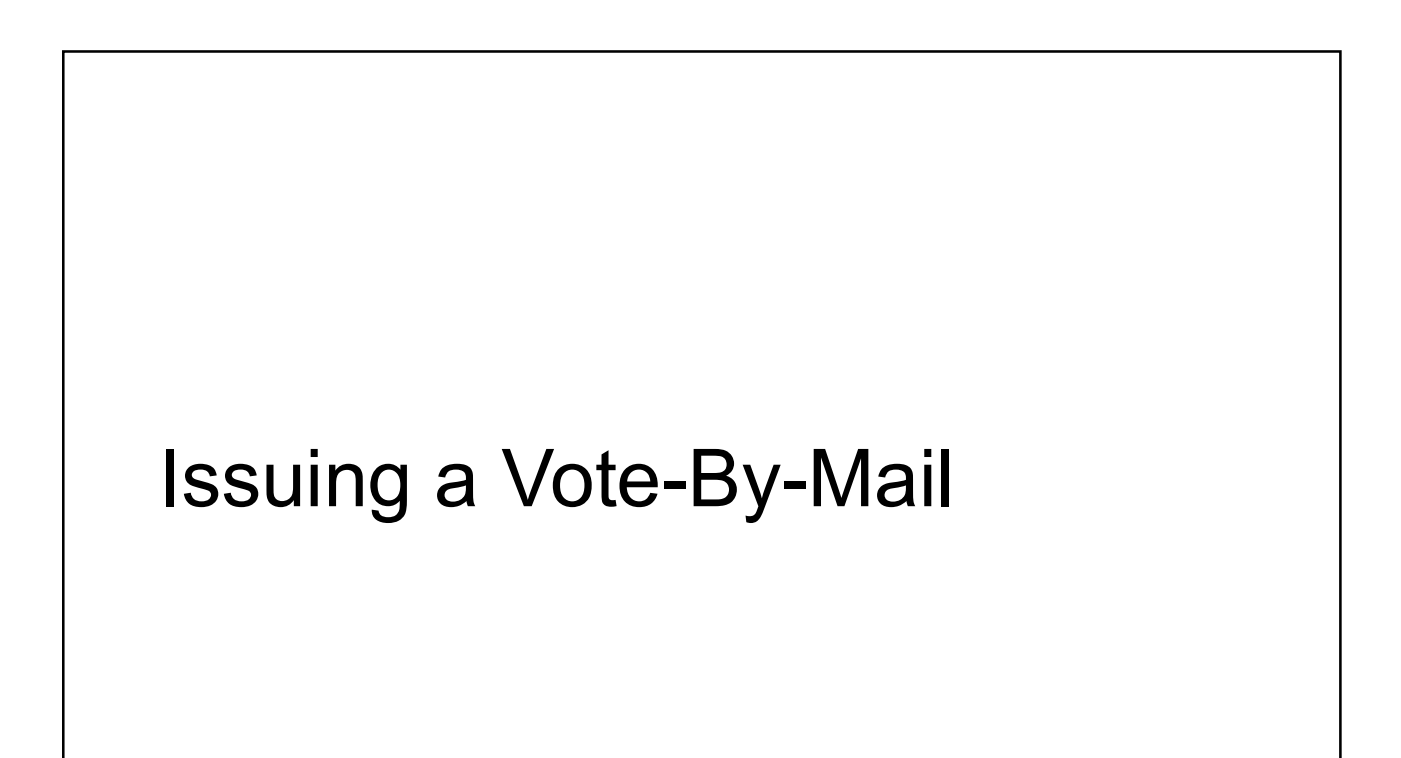

- You might not ever do this at the vote center, since most people are there to vote in person • You might not ever do this at the vote center, since most peop<br>• You might not ever do this at the vote center, since most peop<br>• Will Call should relief vote centers of the need to issue a vote-<br>• If the voter requests 9/29/2023<br>• You might not ever do this at the vote center, since most people<br>• You might not ever do this at the vote center, since most people<br>• will Call should relief vote centers of the need to issue a vote-<br>• by-mail<br> Filection Conduct<br>• You might not ever do this at the vote center, since most people<br>are there to vote in person<br>• Will Call should relief vote centers of the need to issue a vote-<br>• If the voter requests to take a ballot Filection Conduct<br>• You might not ever do this at the vote center, since most people<br>• Will Call should relief vote centers of the need to issue a vote-<br>by-mail<br>• If the voter requests to take a ballot home, you must go th
- by-mail
- several steps
- County's Election Management System
- 

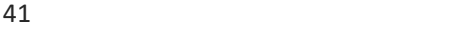

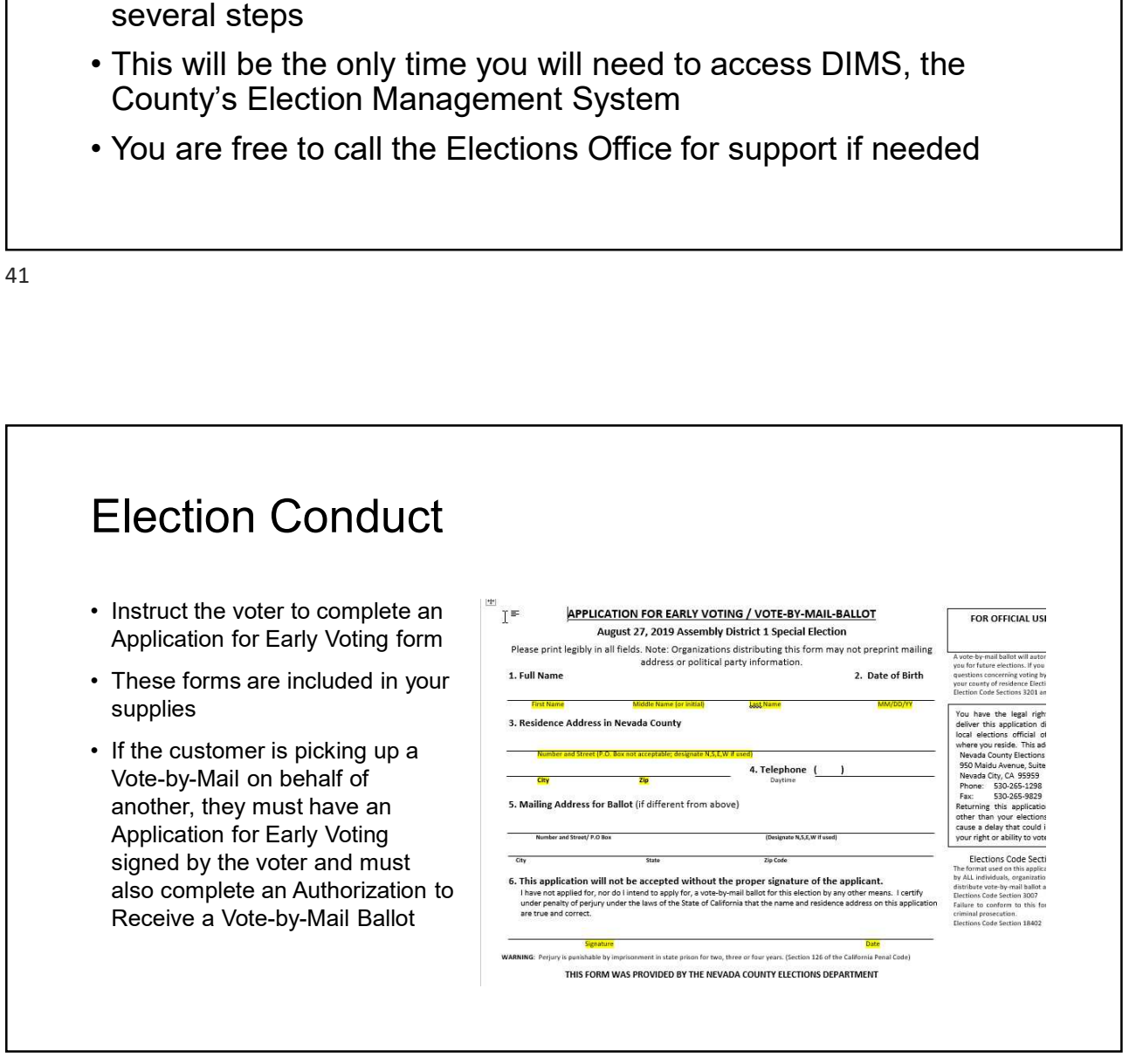

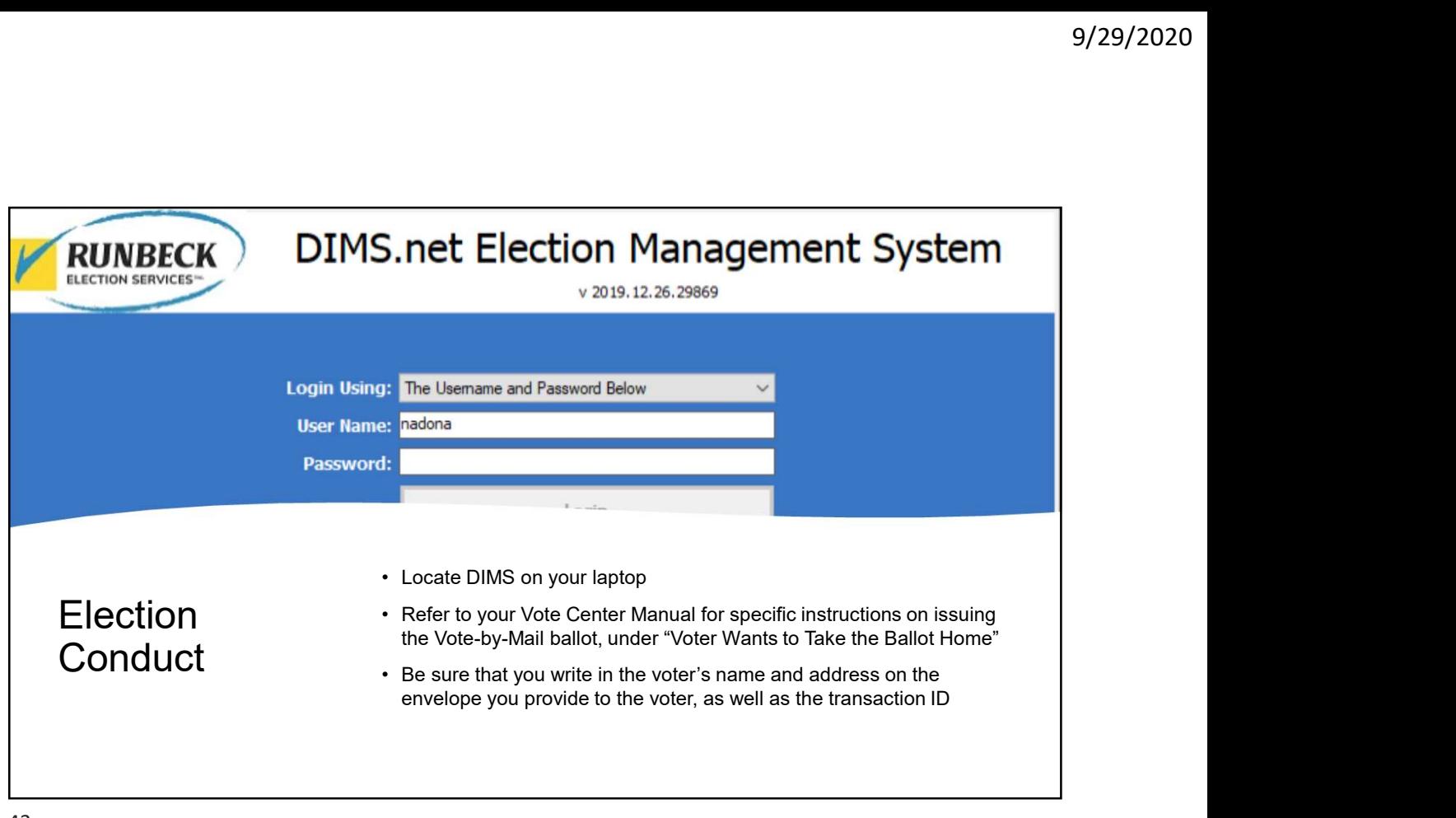

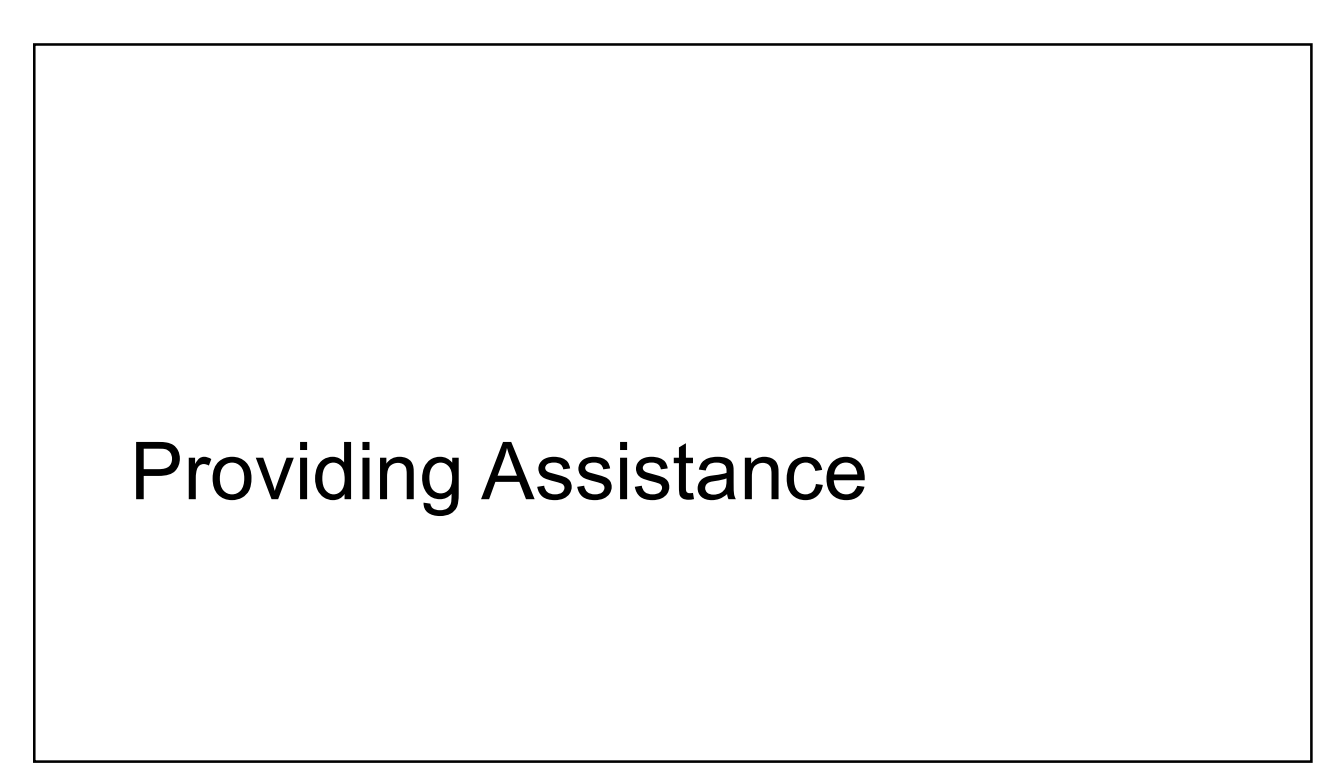

#### Pop Quiz!

What does it mean to "assist" a voter?

You assist a voter anytime you handle their ballot, whether it be marking the ballot or casting it for them

If you are asked to look at the voter's marked ballot, you provide assistance

Only provide assistance when you're asked—never volunteer to touch or look at someone's marked ballot

By law, you <u>must</u> indicate you provided assistance in the Master Label | and Public Label Rosters

45

### Election Conduct

One of the ways you assist a voter is to provide curbside assistance

- Sometimes it's difficult for a voter to physically enter the Vote<br>Center due to a physical disability or illness. We offer curbside voting to accommodate voters who feel more comfortable voting from their cars.
- requesting assistance may also vote curbside, regardless of the individual's condition.
- 
- assistance, regardless of how busy the Vote Center is.
- 

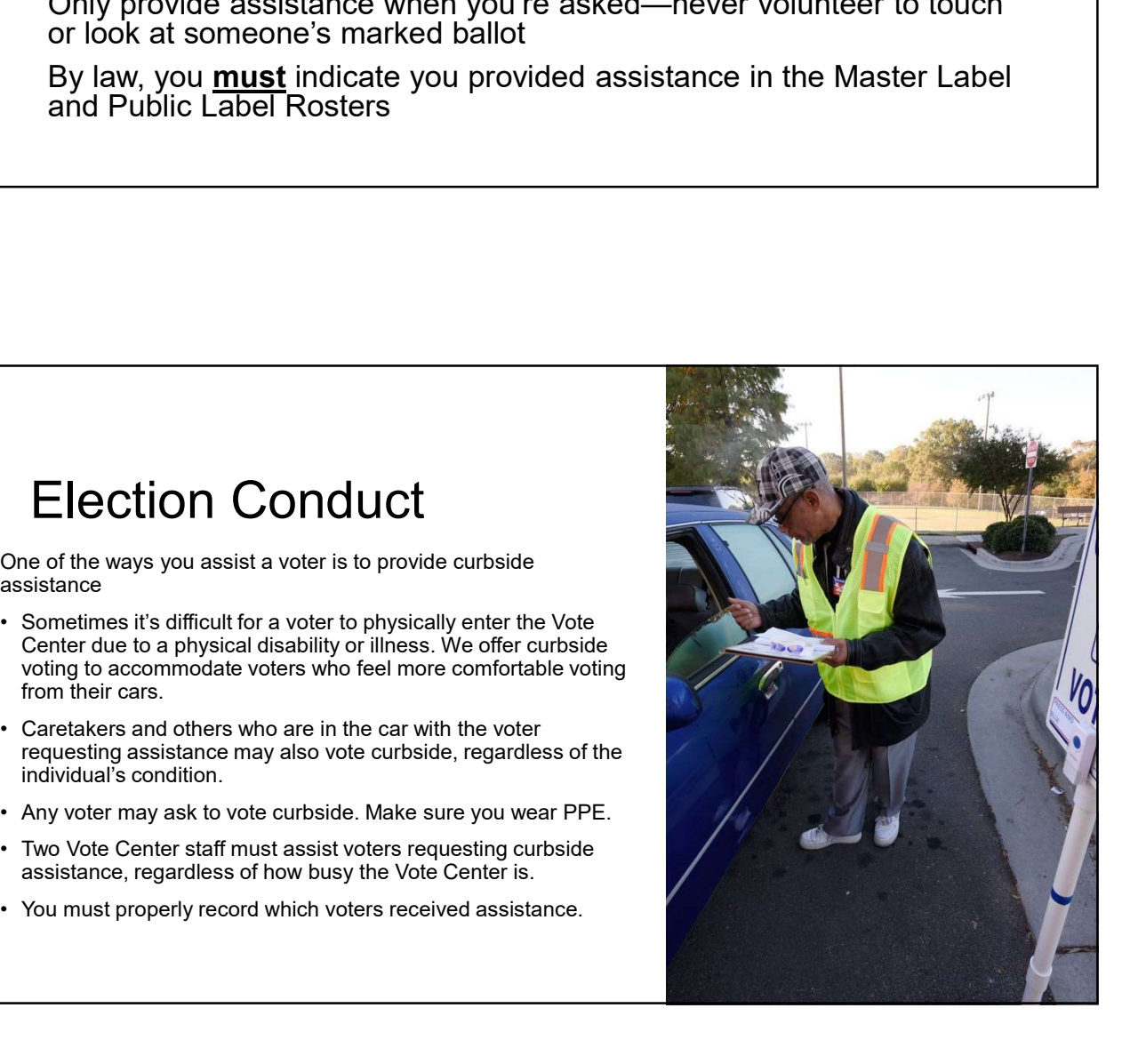

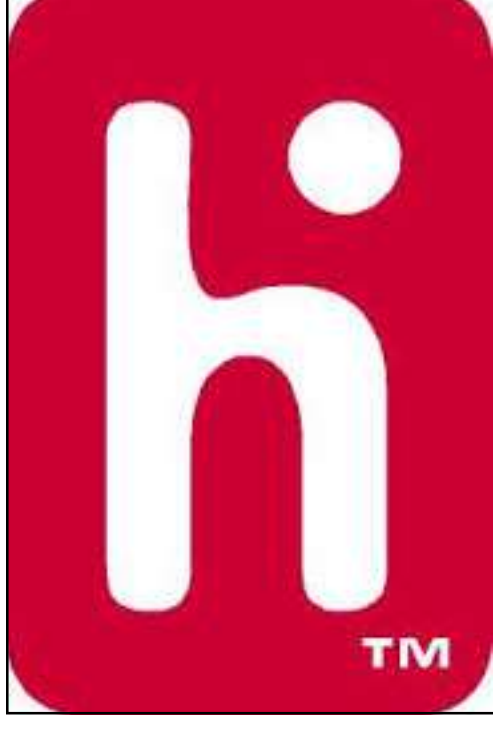

### Additional Resources

To get a general overview of how voters use the equipment

- 9/29/2020<br>
Additional Resources<br>
To get a general overview of how voters use the<br>
equipment<br>
 Verity Touch Writer:<br>
https://www.youtube.com/watch?v=\_GA0kzJrM-s<br>
https://www.youtube.com/watch?v=Kx2rrP58ofQ<br>
https://www.you https://www.youtube.com/watch?v=\_GA0kzJrM-s 9/29/2020<br>
Additional Resources<br>
To get a general overview of how voters use the<br>
equipment<br>
• Verity Touch Write:<br>
• Verity Scan:<br>
• Verity Scan:<br>
• Netty Scan:<br>
• Netty Scan:<br>
• Netty Scan:<br>
• Netty Scan:<br>
• Netty Scan:<br>
- https://www.youtube.com/watch?v=Kx2rrP58ofQ

There will be hands on practice with voting equipment